# Un modèle d'interaction en entrée pour des systèmes interactifs multi- dispositifs hautement configurables

#### Pierre Dragicevic École des Mines de Nantes

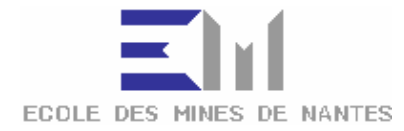

9 mars 2004

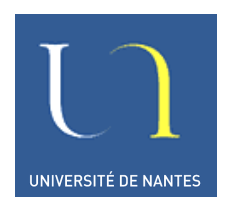

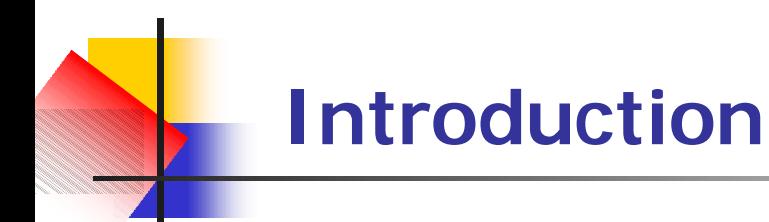

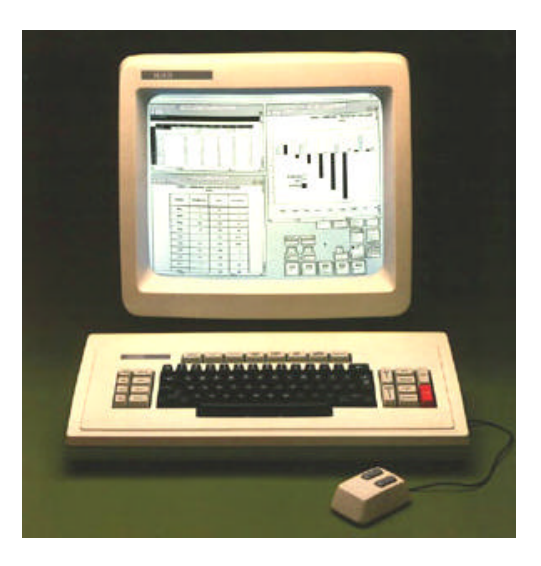

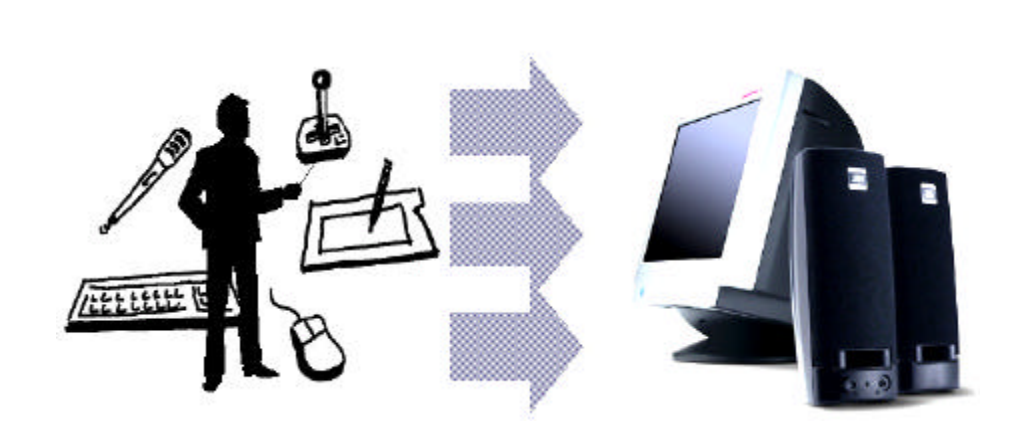

**n** Système standard (Xerox Star, 1979) <sup>n</sup> Système « adaptable en entrée »

#### **I. L'interaction en entrée non-standard**

#### **II. Modèles et outils existants**

**III. Le modèle des configurations d'entrée**

**IV. La boîte à outils ICON**

# **L'interaction en entrée**

- **Entrées** (manipulation) / Sorties (présentation)
- Dispositifs d'entrée
- Techniques d'interaction
	- <sup>n</sup> Une manière de se servir d'un dispositif d'entrée pour accomplir une tâche sur l'ordinateur [Foley et al. 90]
	- Production de sorties (feedback)

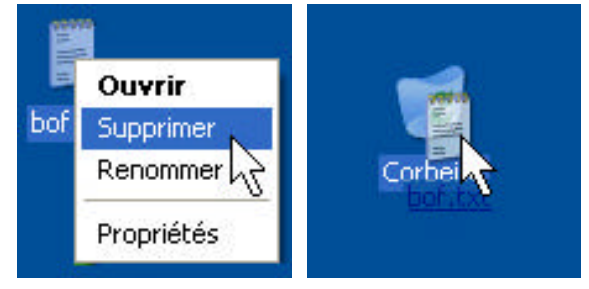

*Suppression d'un fichier à la souris*

- **n** Paradigme d'interaction
	- **Ensemble cohérent de t.i. employées ensemble** ou qui reposent sur les mêmes principes

# **L'interaction en entrée standard**

+

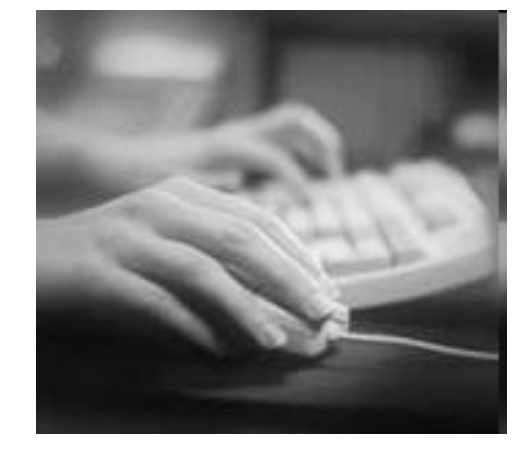

- Dispositifs standard:
	- Clavier
	- **Souris**

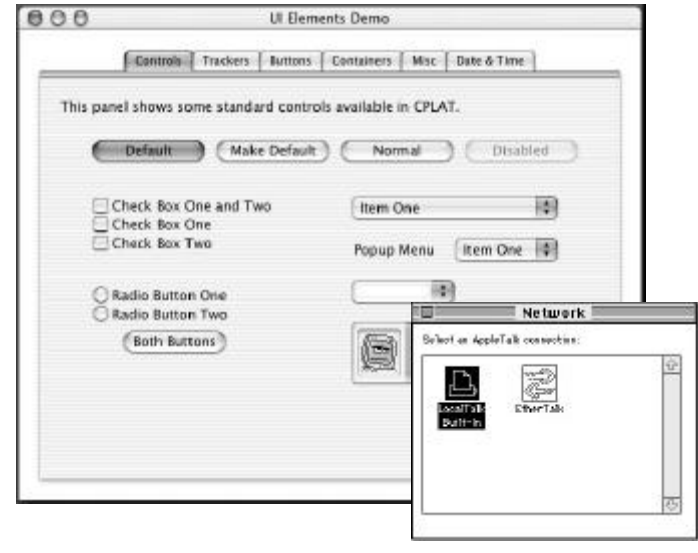

- **n** Techniques d'interaction standard:
	- **Fenêtres, widgets, icônes**
	- saisie textuelle, clic, double-clic, glisser-déposer

(Interfaces **WIMP** = Windows, Icons, Menus, Pointer)

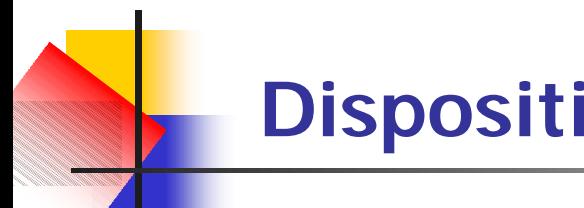

# **Dispositifs d'entrée non standard**

#### Des dispositifs adaptés:

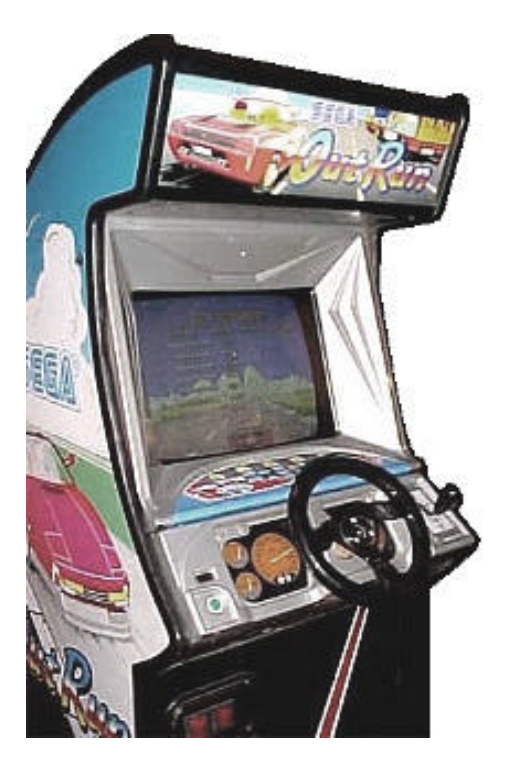

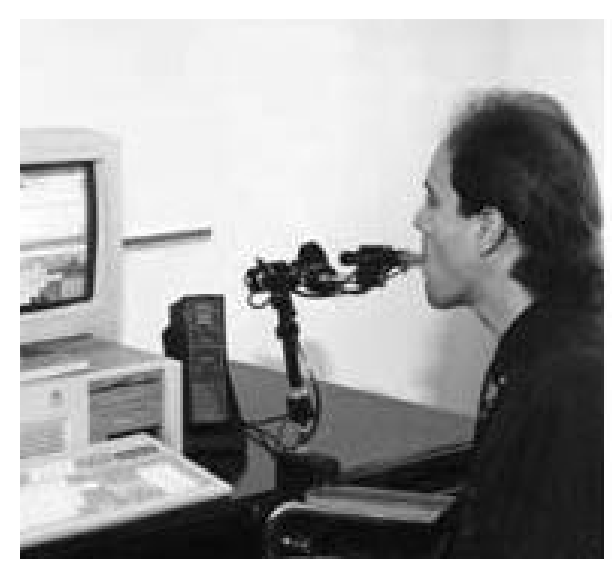

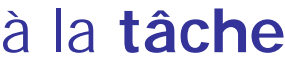

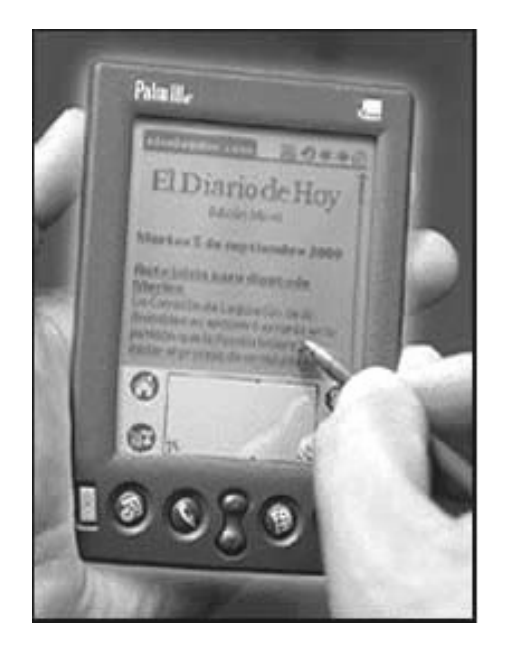

#### à la **tâche** à l'**utilisateur** à l'**environnement**

# **Nouveaux paradigmes d'interaction**

Rendre l'interaction plus directe et plus concise:

**EXECUTE:** Interaction gestuelle

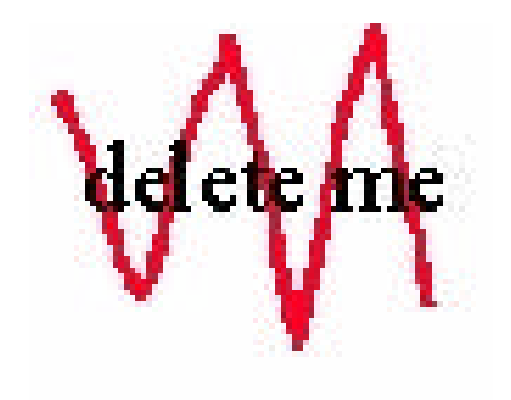

#### **n** Outils semi-transparents

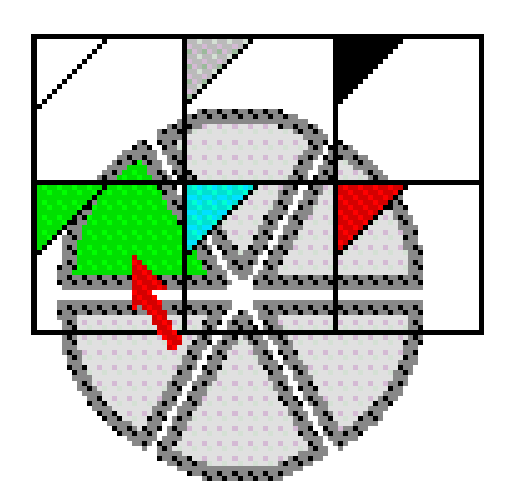

*Toolglasses* [Bier et al 93]

# **Nouveaux paradigmes d'interaction**

#### Mieux exploiter nos capacités motrices:

#### **Interaction bimanuelle**

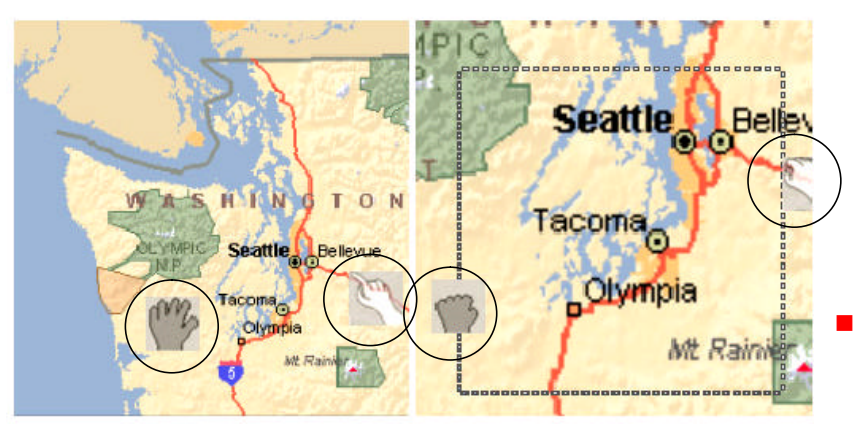

[Hinckley et al 98]

#### <sup>n</sup> **Interaction** « **multidigitale** »

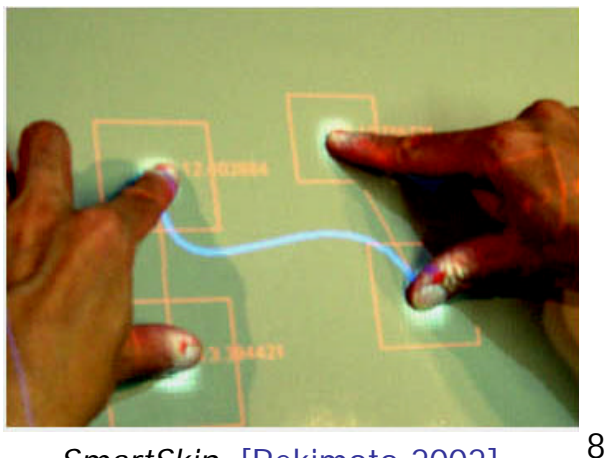

*SmartSkin* [Rekimoto 2002]

- **Enseignements tirés de la recherche:** 
	- <sup>n</sup> Possibilité de **« faire mieux »**
	- <sup>n</sup> Importance du **contexte**:
		- <sup>n</sup> Tâches
		- Utilisateurs (savoirs-faire, handicaps,...)
		- **Environnements (mobile, bruyant,...)**
- Évolution de l'informatique grand-public:
	- <sup>n</sup> **Diversification des contextes**
	- <sup>n</sup> Prolifération de **nouveaux périphériques**
	- <sup>n</sup> Proportion croissante d'**utilisateurs avancés**

*® Nécessité de systèmes « adaptables en entrée »*

#### Définition de l'adaptabilité en entrée

#### **Contrôlabilité:**

Capacité à exploiter efficacement des *entrées enrichies*, ou à utiliser les dispositifs standard de façon *plus efficace*.

#### **Accessibilité**:

Capacité à exploiter des *entrées appauvries*.

#### **Configurabilité**:

Capacité de choisir librement *la manière dont on veut utiliser les dispositifs* pour contrôler l'application.

- Adaptabilité des systèmes interactifs actuels
	- <sup>n</sup> Au niveau du **système d'exploitation**:
	- **¯** Contrôlabilité:
		- **Fusion des entrées multiples**
		- **Entrées étendues ignorées**
	- **¯** Accessibilité:
		- **Entrées standard requises**
		- <sup>n</sup> Peu d'outils d'accessibilité
	- **¯** Configurabilité:
		- **Limitée à quelques** boîtes de dialogue

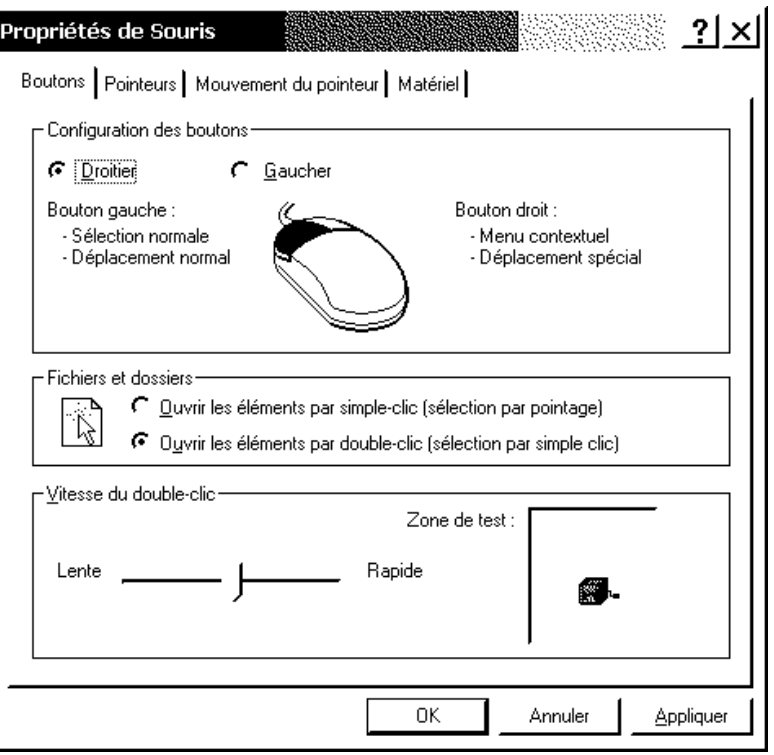

- <sup>n</sup> Adaptabilité des systèmes interactifs actuels
	- **Au niveau des applications:**
	- **¯** Applications traditionnelles

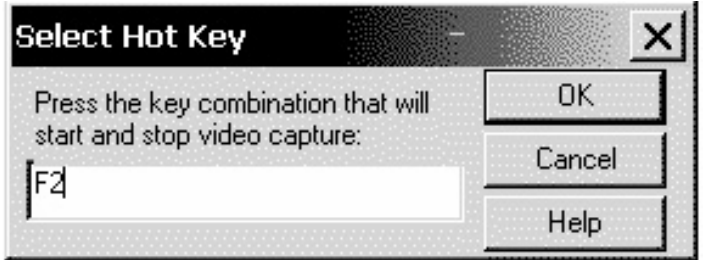

- **-** Applications spécialisées:
	- Ex: Photoshop, Cubase,...
	- **Jeux vidéo**
	- <sup>n</sup> Accessibilité spécifique

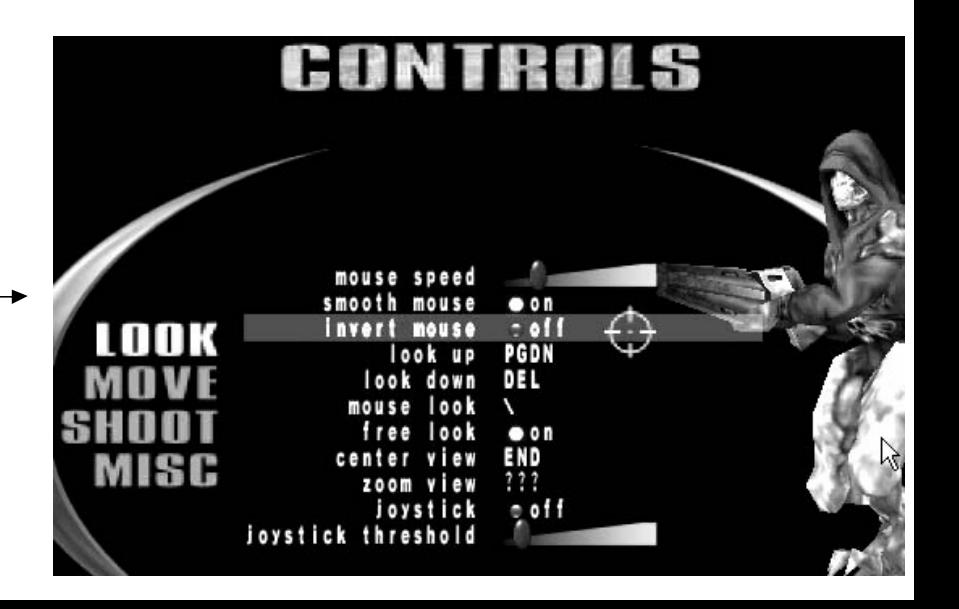

- <sup>n</sup> Il est encore extrêmement difficile de développer des applications interactives adaptables en entrée
	- <sup>n</sup> Les **outils** qui servent à les construire sont **câblés** pour l'utilisation exclusive:
		- D'une souris et d'un clavier
		- D'un ensemble limité de techniques d'interaction standard

- **®** Nécessité de nouveaux **modèles**
- **®** Nécessité de nouveaux **outils**

#### **I. L'interaction en entrée non-standard**

**II. Modèles et outils existants**

**III. Le modèle des configurations d'entrée**

**IV. La boîte à outils ICON**

### **Les modèles en IHM**

- Les modèles d'interaction
	- La manipulation directe [Shneiderman 83]
	- **L'interaction instrumentale** [Beaudouin-Lafon 97]
- <sup>n</sup> Les modèles architecturaux
	- Les approches linguistiques: Seeheim [Pfaff 85], Arch/Slinky [UIMS 92]
	- **Les approches à agents: MVC** [Schmucker 86], PAC [Coutaz 87]
- Les modèles d'entrées
	- Les approches logiques: GKS/PHIGS [Eckert et al 79], tâches d'interaction [Foley et al 84]
	- Les approches physiques: Taxinomies de Buxton [Buxton 83] et de Card [Card et al 90]

# **Les approches formelles**

- **Les formalismes IHM** 
	- **n Interacteurs d'York [Duke & Harisson 93]** et de CNUCE [Paternò & Faconti 92]
- Les systèmes à états et transitions
	- **n** Automates
	- <sup>n</sup> Réseaux de Petri (ICO [Palanque & Bastide 93])

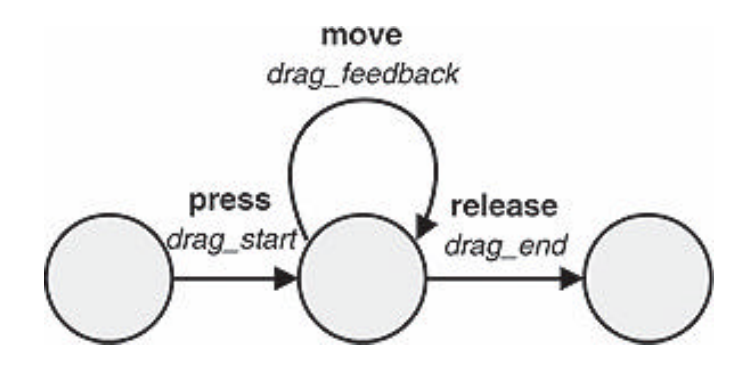

# **Les outils de développement**

- n Les boîtes à outils d'interface
	- Ex: X Toolkit, Swing, ...
	- <sup>n</sup> Abstraction des entrées (**Événements**)
	- <sup>n</sup> Jeux d'objets interactifs (**Widgets**)
	- n Mécanismes d'**aiguillage** prédéfinis (pick, focus, ...)
	- **E** Comportements internes prédéfinis (feel)

### **Les outils de développement**

- Les boîtes à outils avancées
	- **n** ArtKit/Subarctic [Tyson et al 90, Hudson & Smith 96]
	- Garnet/Amulet [Myers 90, Myers et al 97]
- <sup>n</sup> Les boîtes à outils Post-WIMP
	- **n Interaction gestuelle et multimodale: Satin [Hong & Landay 2000],** « MultiModal » Subarctic [Mankoff et al 2000] , …
	- nteraction multi-pointeurs, outils semi-transparents: MMM [Bier & Freeman 91], CPN2000 [Beaudouin-Lafon & Lassen 2000] , …
	- **n Interaction multi-dispositifs: Context Toolkit [Salber & al 99], Phidgets** [Greenberg & Fitchett 2001], Boîtes à outils 3D

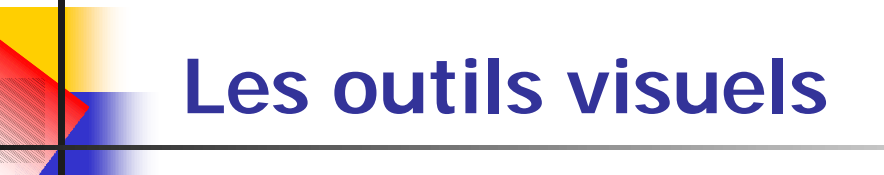

- Les éditeurs d'interaction 2D
	- A base de contraintes: ThingLab [Borning 79], Fabrik [Ingalls et al 88]
	- A états+transitions: PetShop [Bastide, Navarre & Palanque 02]

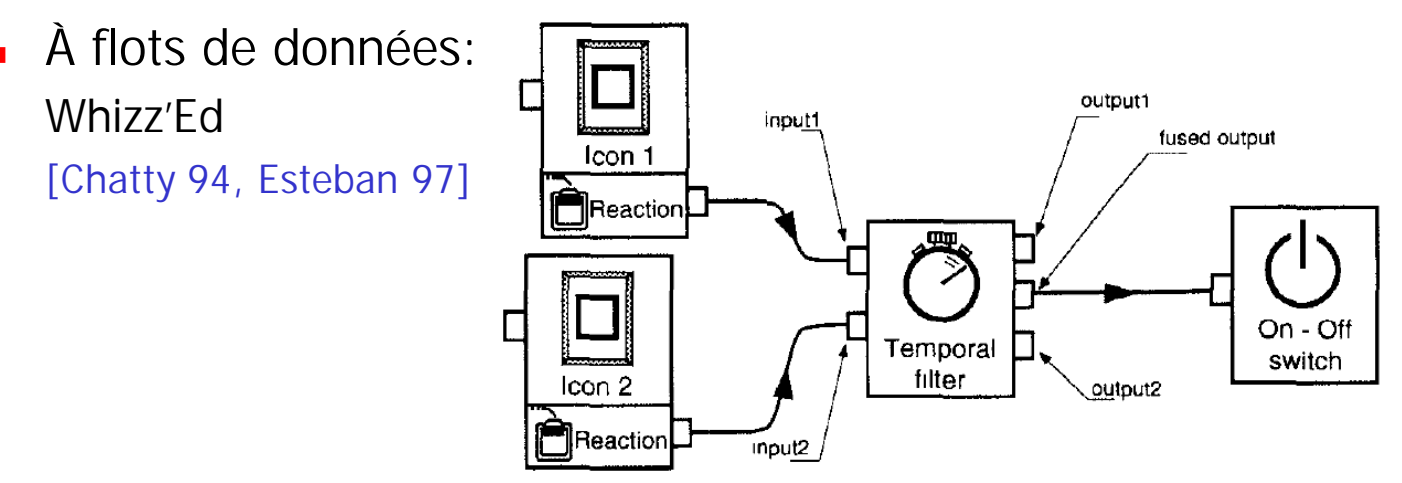

- Les éditeurs de comportements 3D
	- Senseurs/actions: Maya RTA, Blender
	- <sup>n</sup> Flots de données: Virtools Dev, VRED [Jacob et al 90]

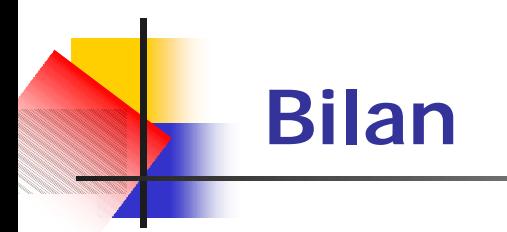

- <sup>n</sup> Peu de travaux sur les entrées
- Aucun outil « Post-WIMP » ne combine:
	- **Famille 1** Techniques d'interaction évoluées
	- Dispositifs multiples et variés
- <sup>n</sup> Aucun modèle ou outil ne traite à la fois:
	- <sup>n</sup> La contrôlabilité
	- <sup>n</sup> L'accessibilité
	- **La configurabilité**

#### **I. L'interaction en entrée non-standard**

**II. Modèles et outils existants**

**III. Le modèle des configurations d'entrée**

**IV. La boîte à outils ICON**

- **Approche:** 
	- Découpler au maximum les dispositifs physiques des applications
	- <sup>n</sup> Fournir un moyen flexible de **relier** les dispositifs aux applications

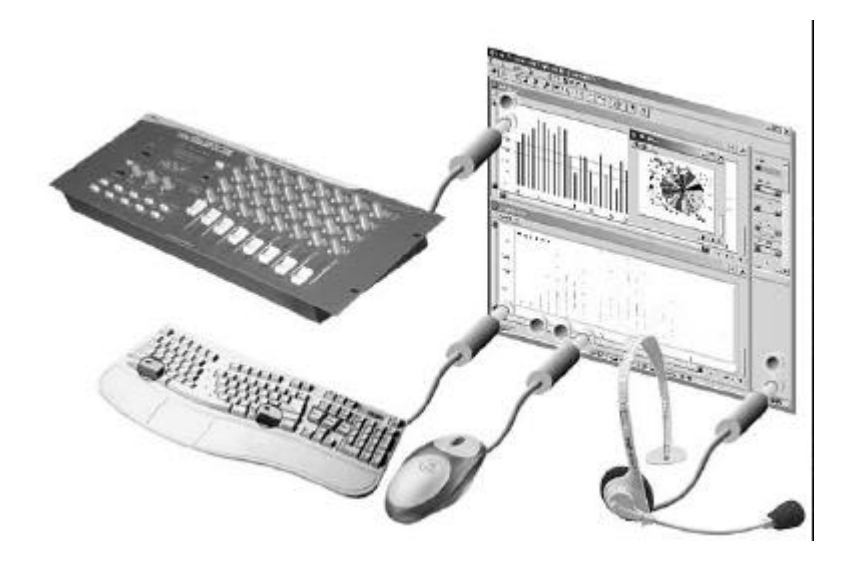

- **n** Entités:
	- **n Dispositifs** d'entrée physiques

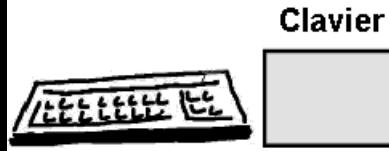

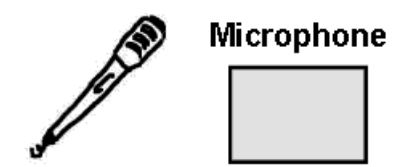

- **n** Entités:
	- **En Dispositifs** d'entrée physiques
	- **n Points d'entrée** vers l'application

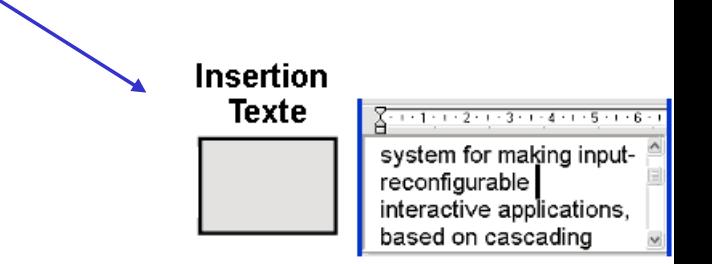

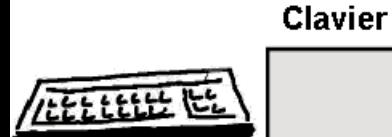

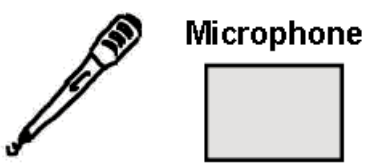

- **n** Entités:
	- **En Dispositifs** d'entrée physiques
	- **n Points d'entrée** vers l'application

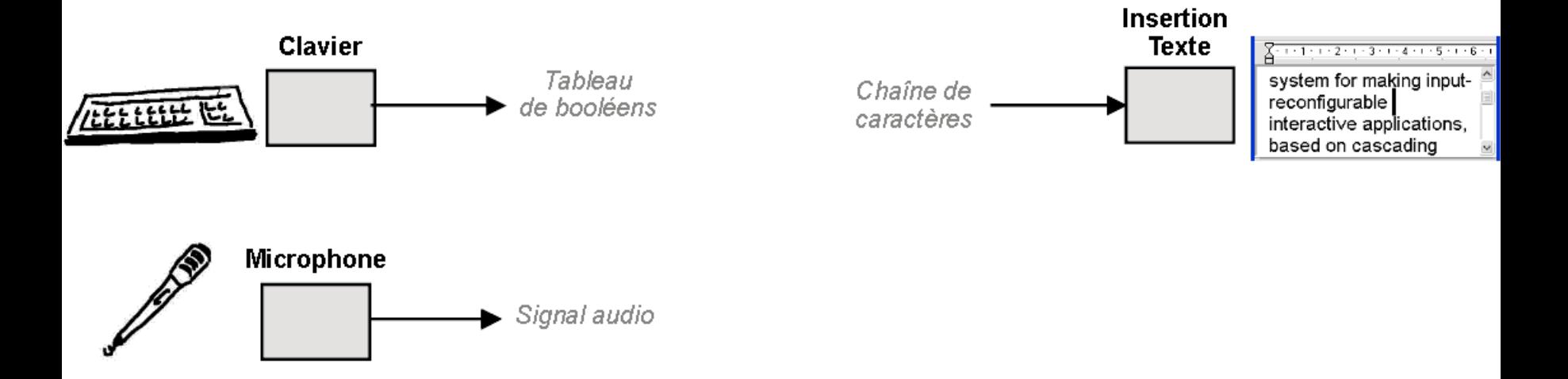

- **n** Entités:
	- **En Dispositifs** d'entrée physiques
	- Points d'entrée vers l'application
	- <sup>n</sup> **Adaptateurs**

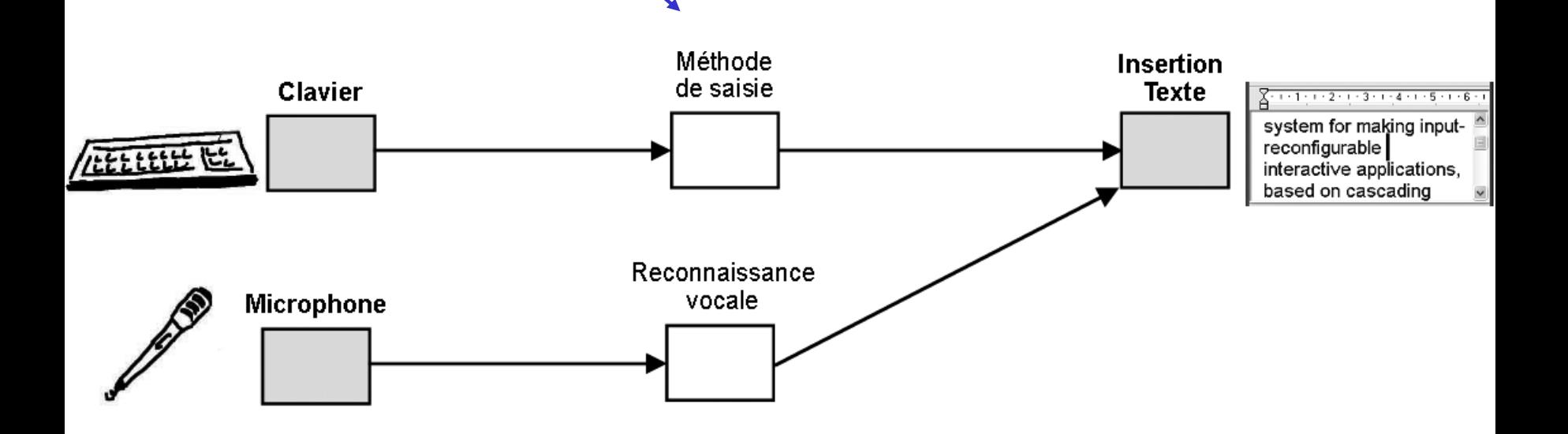

- **n** Entités:
	- **Dispositifs** d'entrée physiques
	- **Points d'entrée** vers l'application
	- Adaptateurs cumulables en série

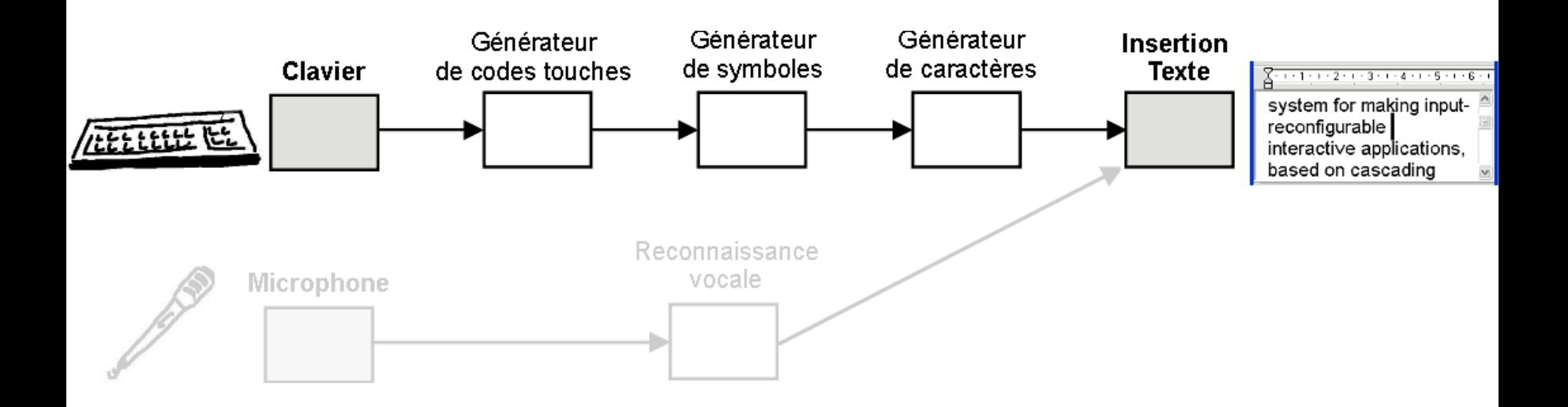

- **n** Entités:
	- **En Dispositifs** d'entrée physiques
	- Points d'entrée vers l'application
	- <sup>n</sup> **Adaptateurs** cumulables en série
- **Feedback:**

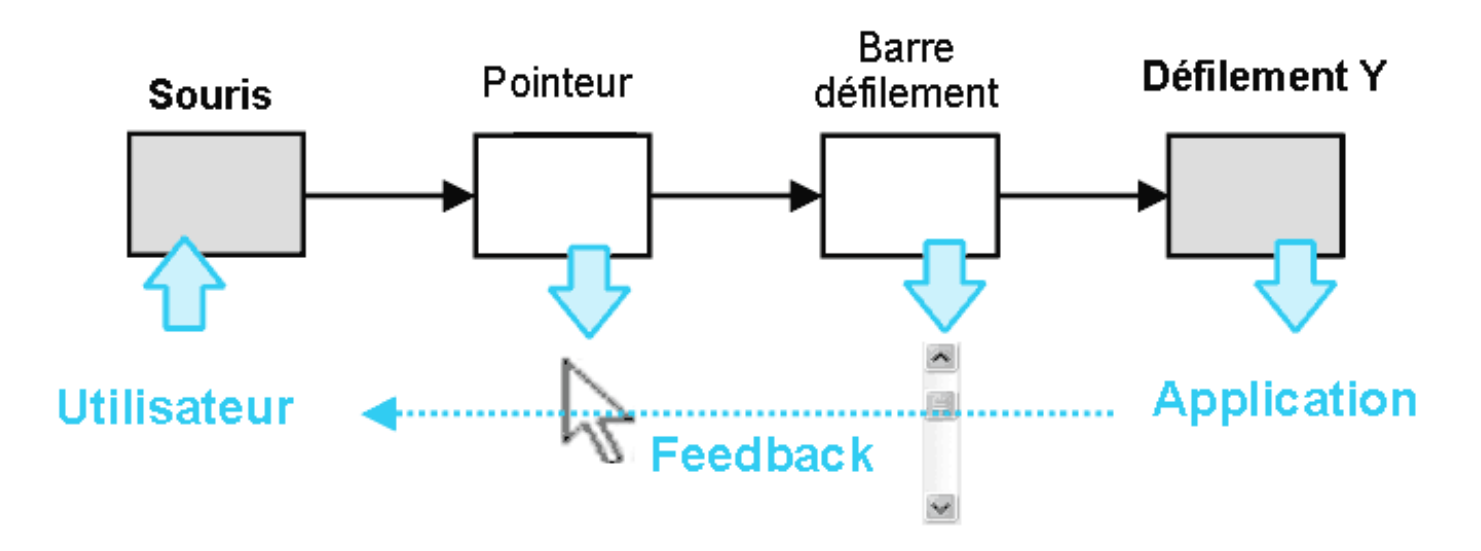

- **n** Entités:
	- **En Dispositifs** d'entrée physiques
	- Points d'entrée vers l'application
	- <sup>n</sup> **Adaptateurs** cumulables en série
- **n** Feedback:

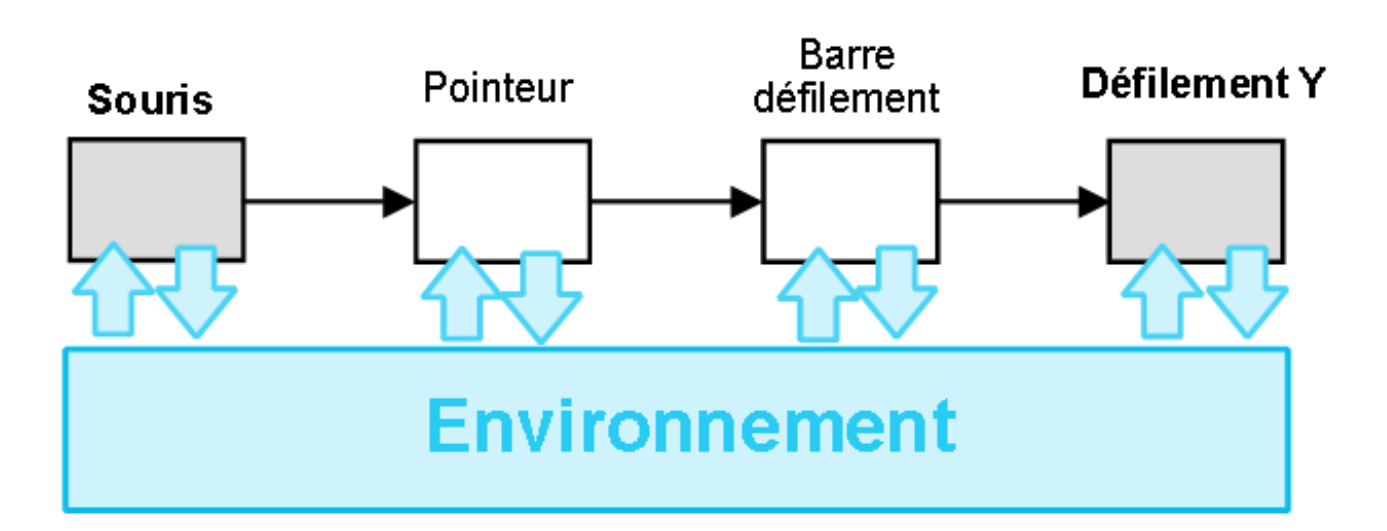

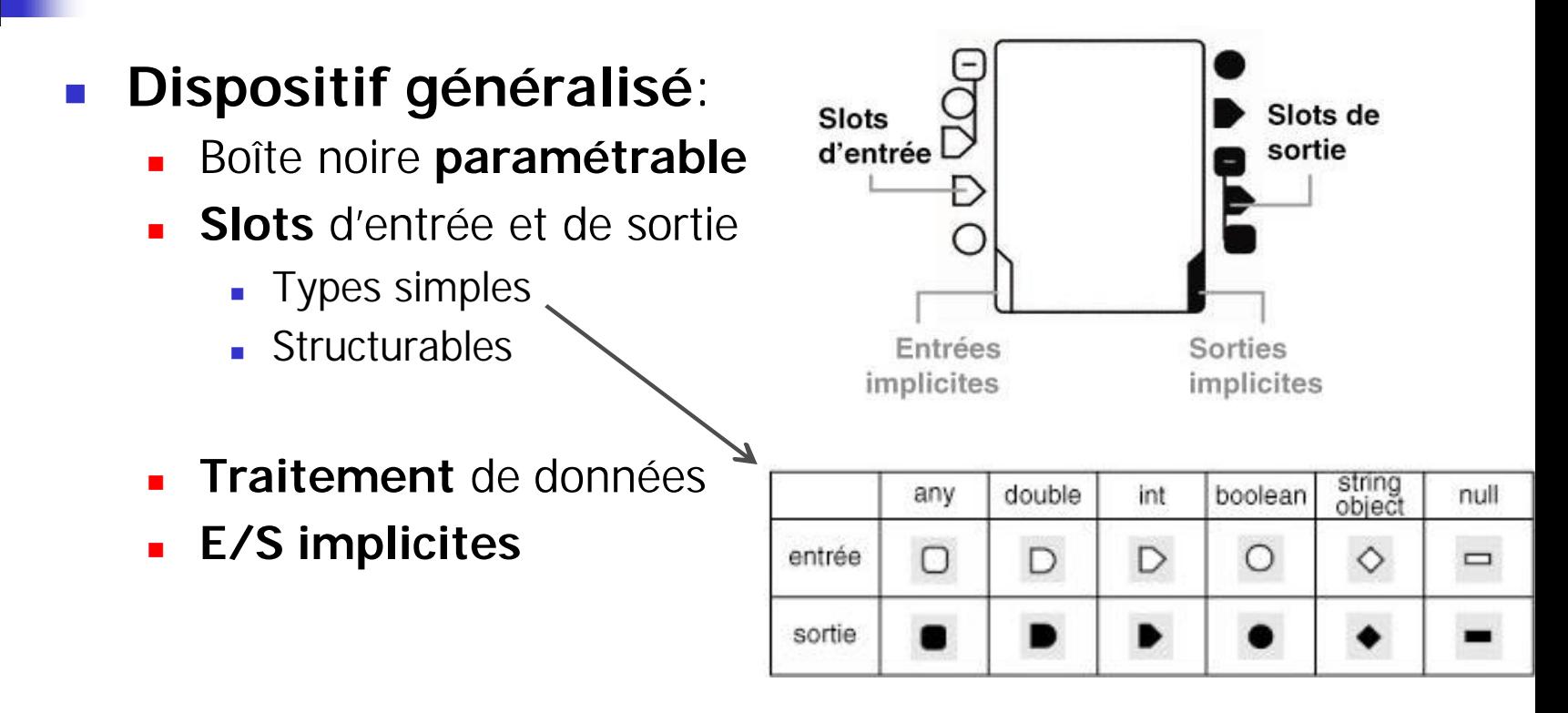

#### **n** 3 types de dispositifs:

- **Système** (ressources matérielles, présence variable)
- **L** Utilitaire (processus logiciels, toujours présents)
- **D'application** (propres à chaque application)

#### **Connexion:**

**n** Arc orienté entre un slot d'entrée et de sortie

#### <sup>n</sup> **Configuration d'entrée**:

**Ensemble de dispositifs système** et **d'application** reliés par des dispositifs **utilitaires**

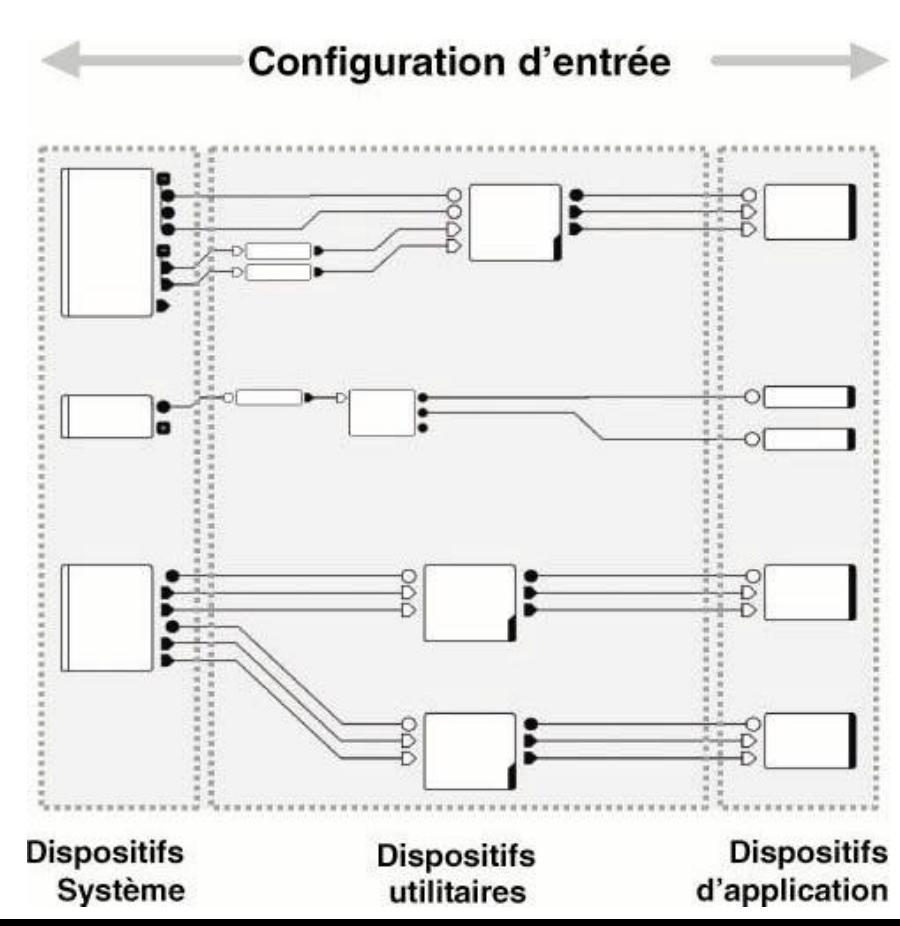

- **E ICoM** (Input Configuration Model)
	- <sup>n</sup> Décrit la **structure** et les **mécanismes** des configurations d'entrée
	- <sup>n</sup> Système à flot de données **compositionnel**
	- **E** Polymorphisme typeAdapter mul
	- **n Modèle d'exécution réactif** (Lustre [Halbwachs et al 91], Esterel [Berry 87, 99])

#### **I. L'interaction en entrée non-standard**

**II. Modèles et outils existants**

**III. Le modèle des configurations d'entrée**

**IV. La boîte à outils InputCONfigurator**

#### Les dispositifs système

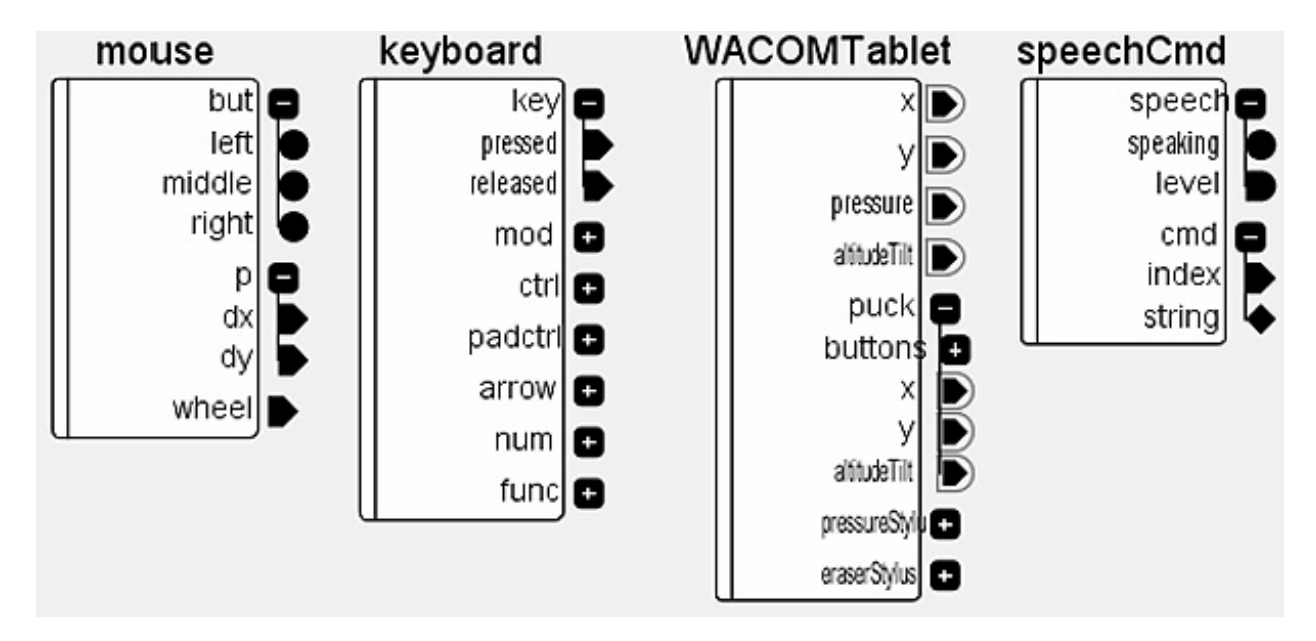

- Souris, clavier, tablettes graphiques
- **Reconnaissance vocale**
- **Dispositifs de jeu, dispositifs 3D isométriques**
- <sup>n</sup> Instruments et contrôleurs MIDI

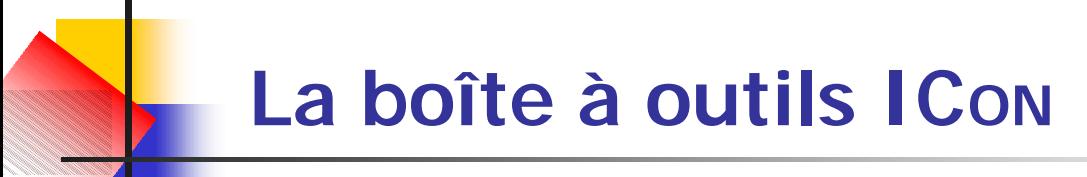

#### **Les dispositifs utilitaires**

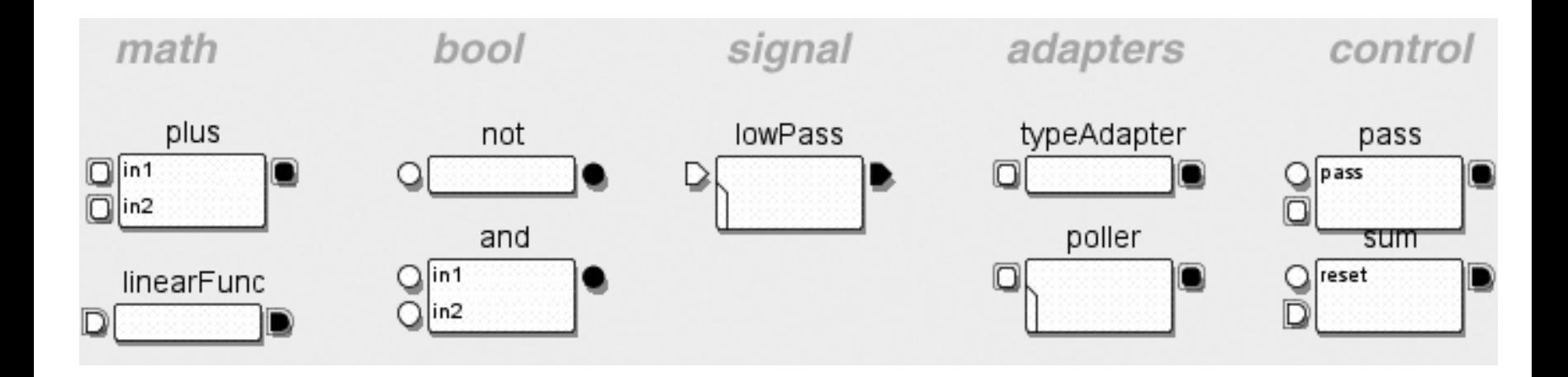

<sup>n</sup> Dispositifs de **traitement**

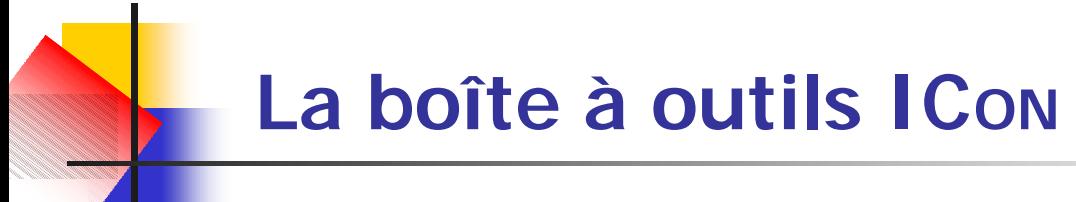

**Les dispositifs utilitaires** 

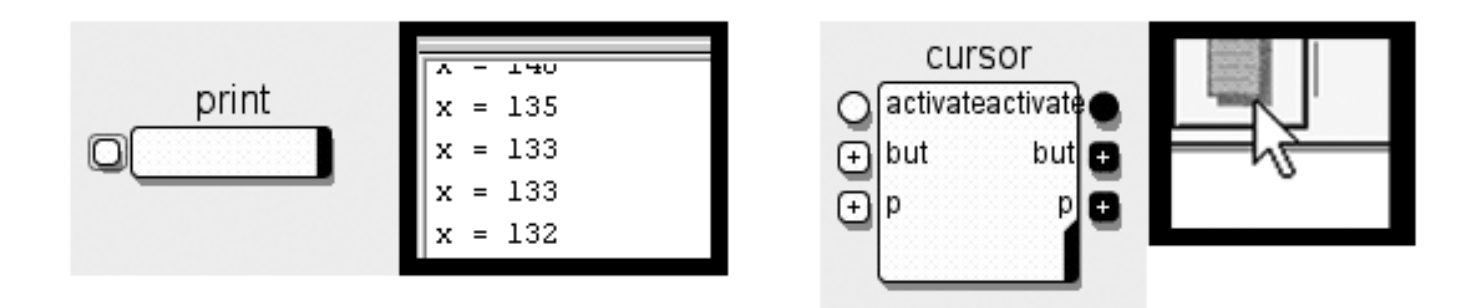

**n** Dispositifs de retour graphique

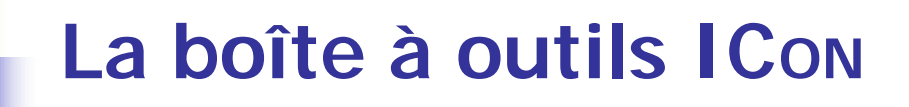

**Les dispositifs utilitaires** 

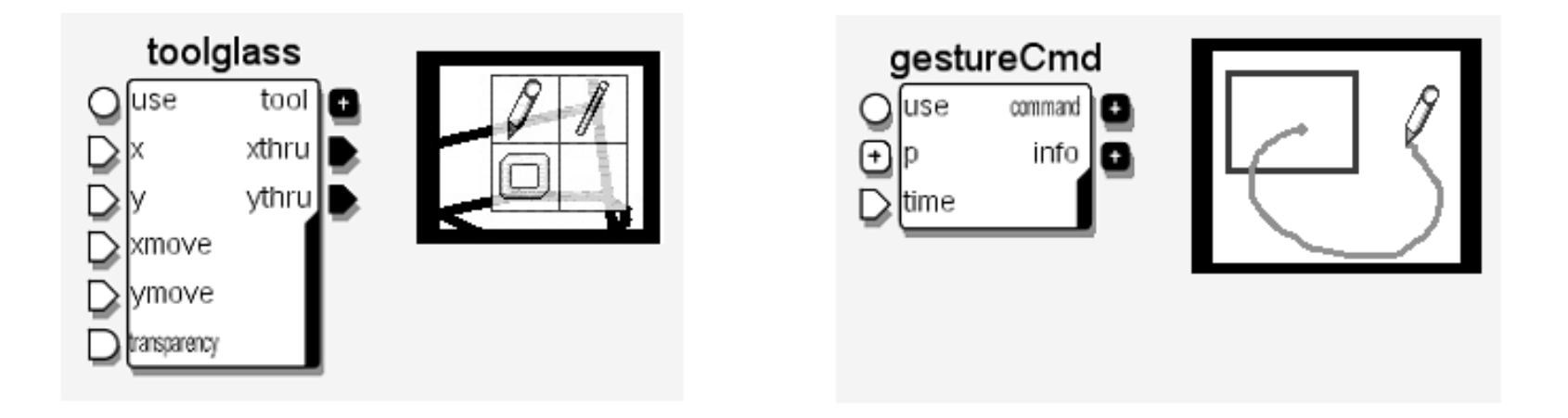

<sup>n</sup> **Techniques d'interaction**

#### **Les dispositifs Swing**

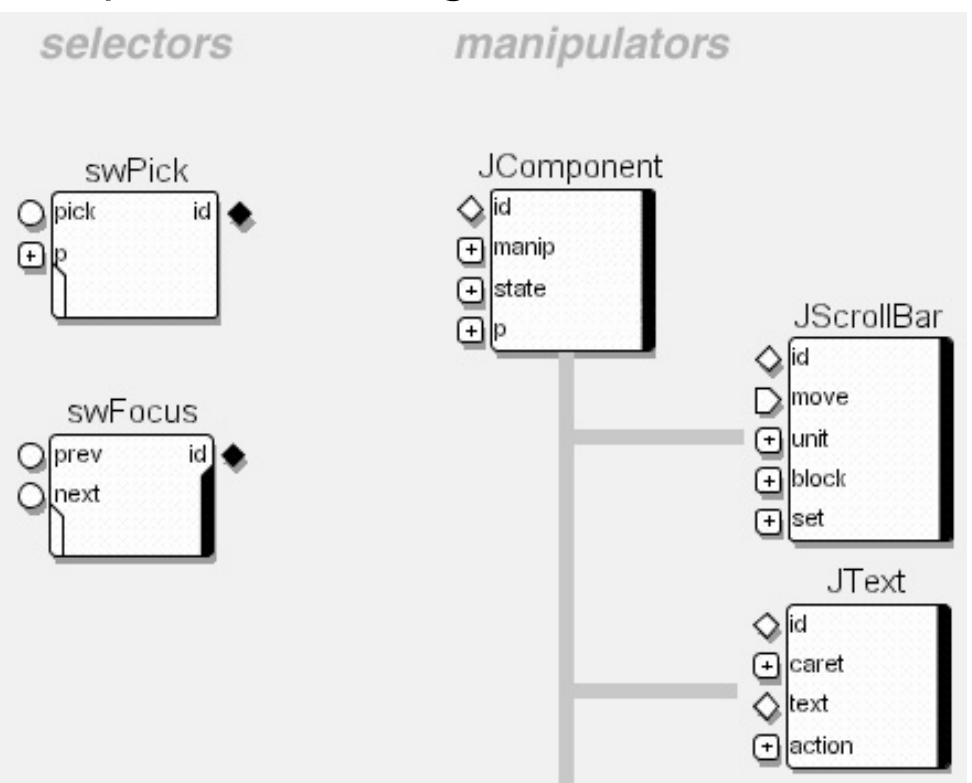

- **n** Interfacent ICon avec Swing
- **Permettent un contrôle générique** des applications Swing

#### **Les dispositifs d'application**

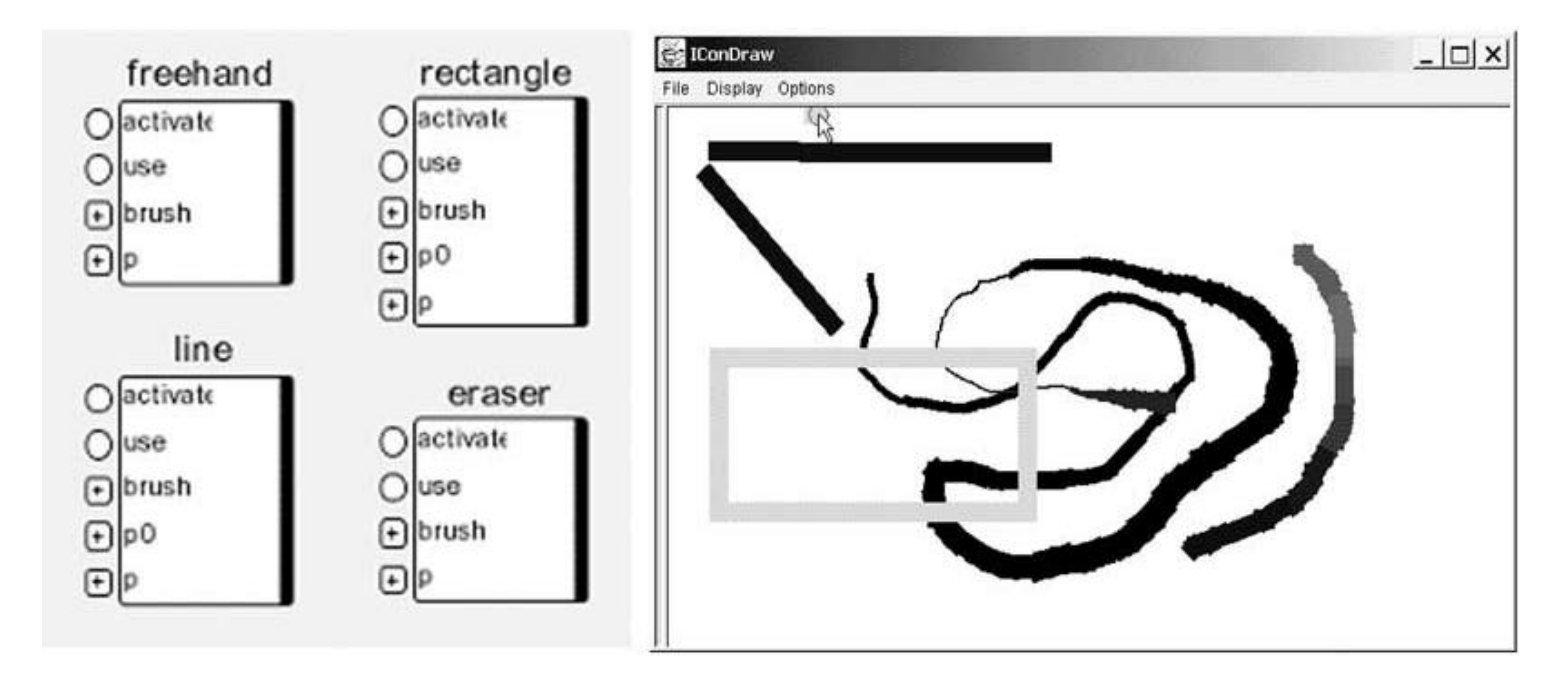

- Déclarés par chaque application
- **Exemple: ICONDraw**

#### **L'éditeur de configurations**

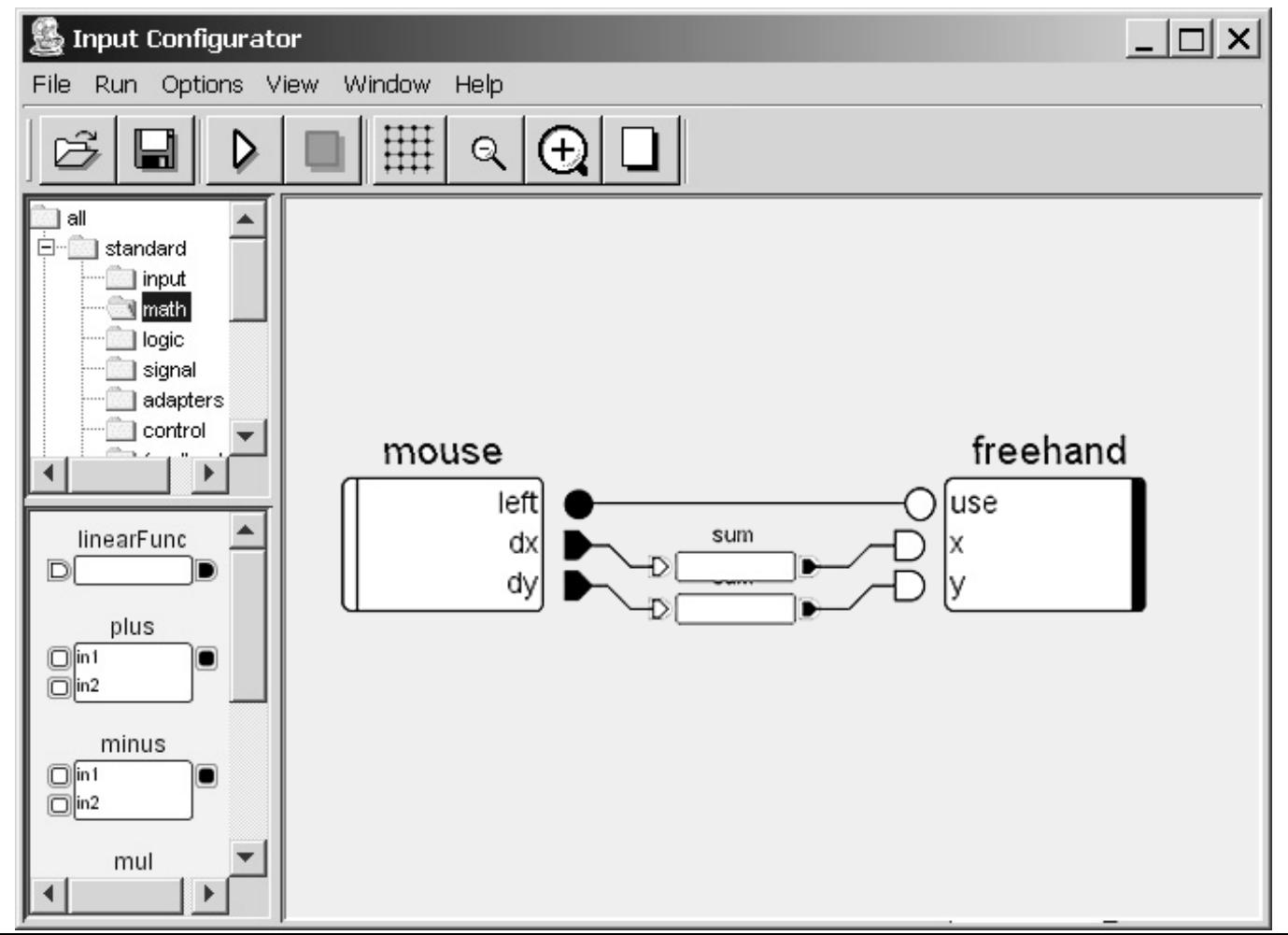

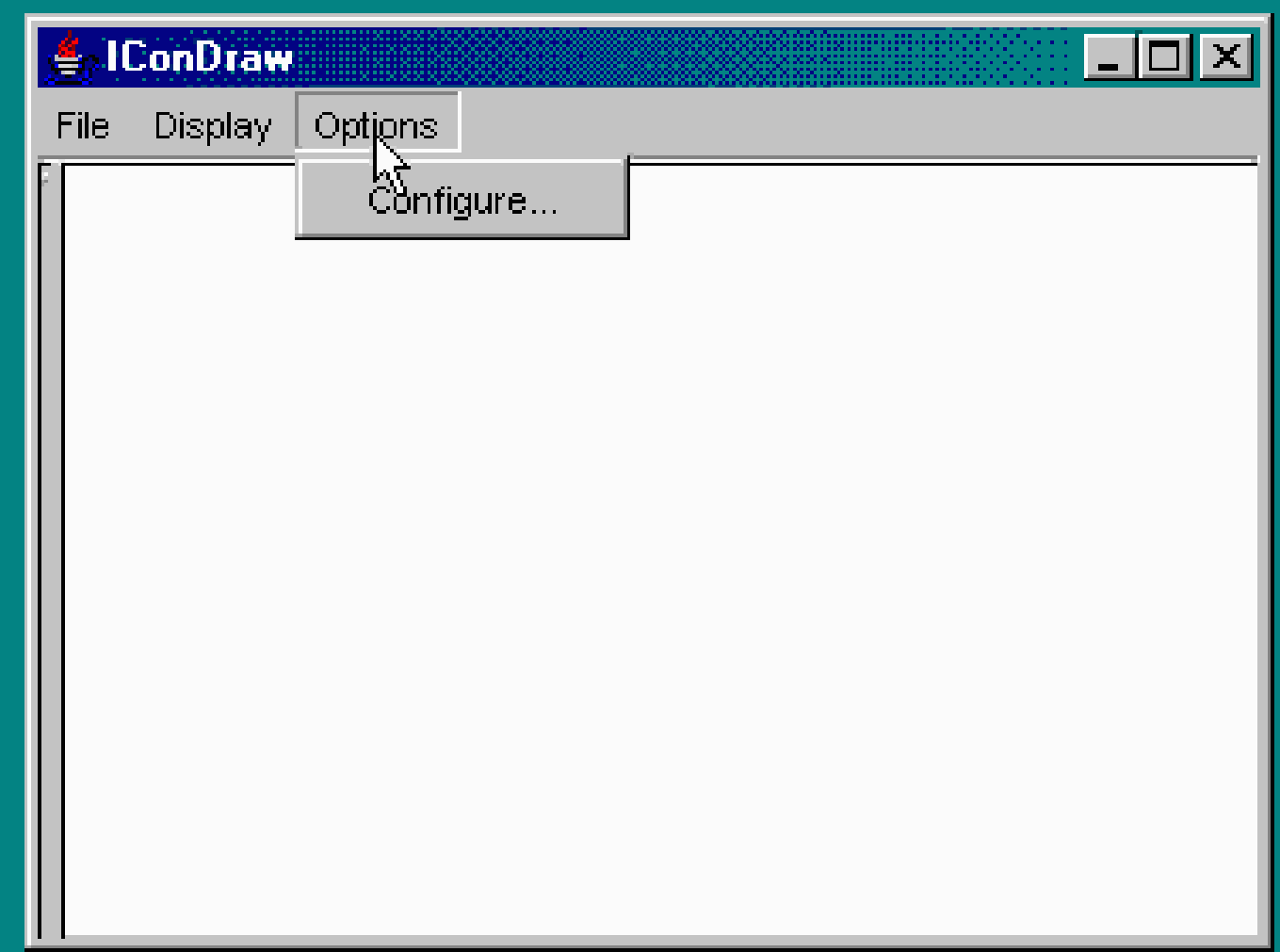

#### <sup>n</sup> Améliorer la contrôlabilité

**Dessin sensible à la pression dans IConDraw** 

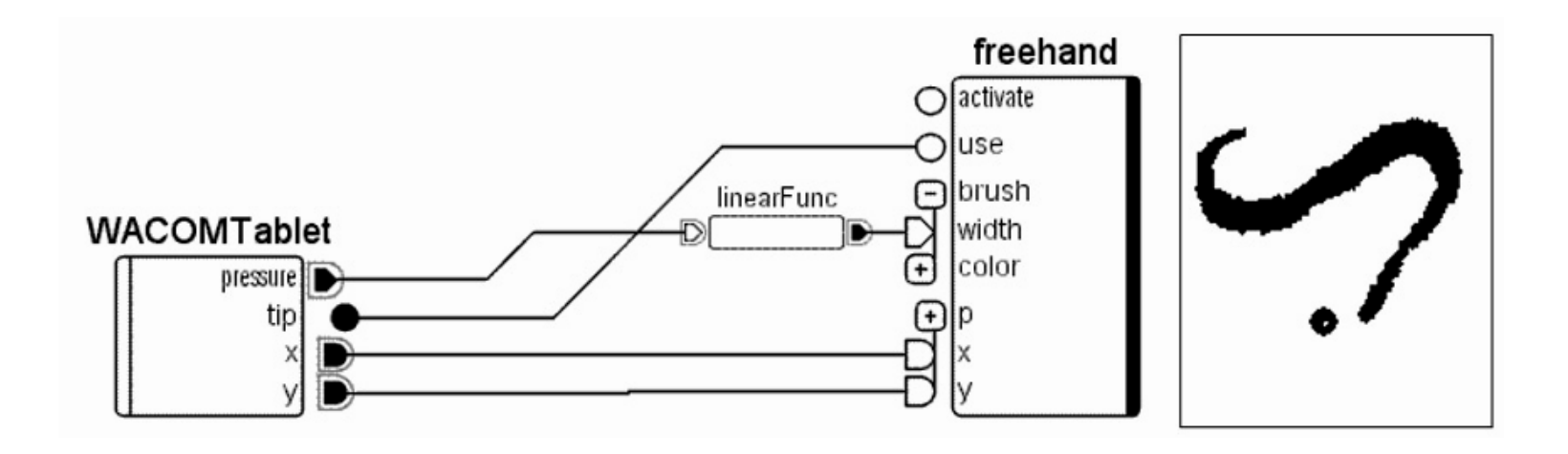

#### <sup>n</sup> Améliorer la contrôlabilité

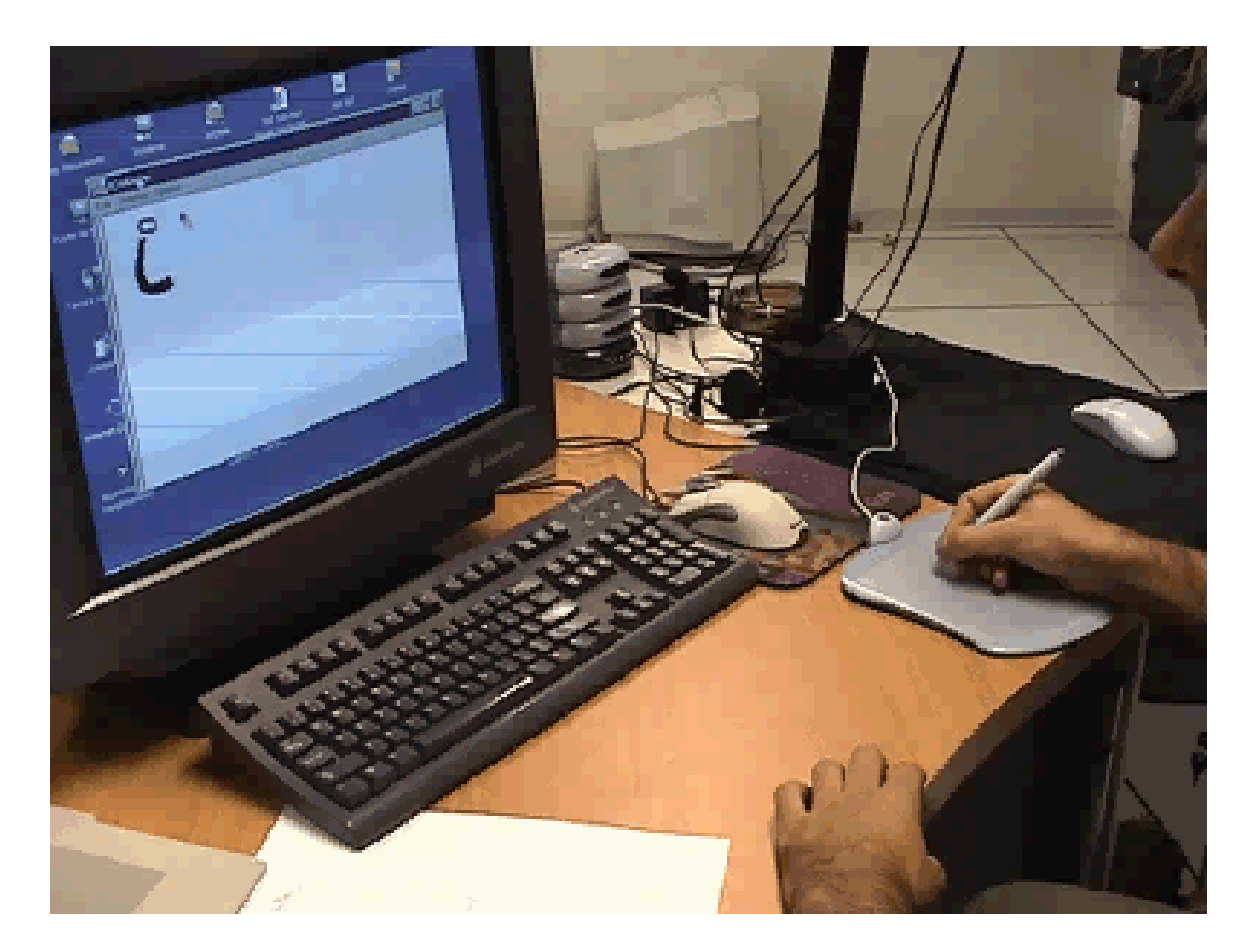

#### <sup>n</sup> Améliorer la contrôlabilité

**n** Tracé bimanuel de lignes dans IConDraw

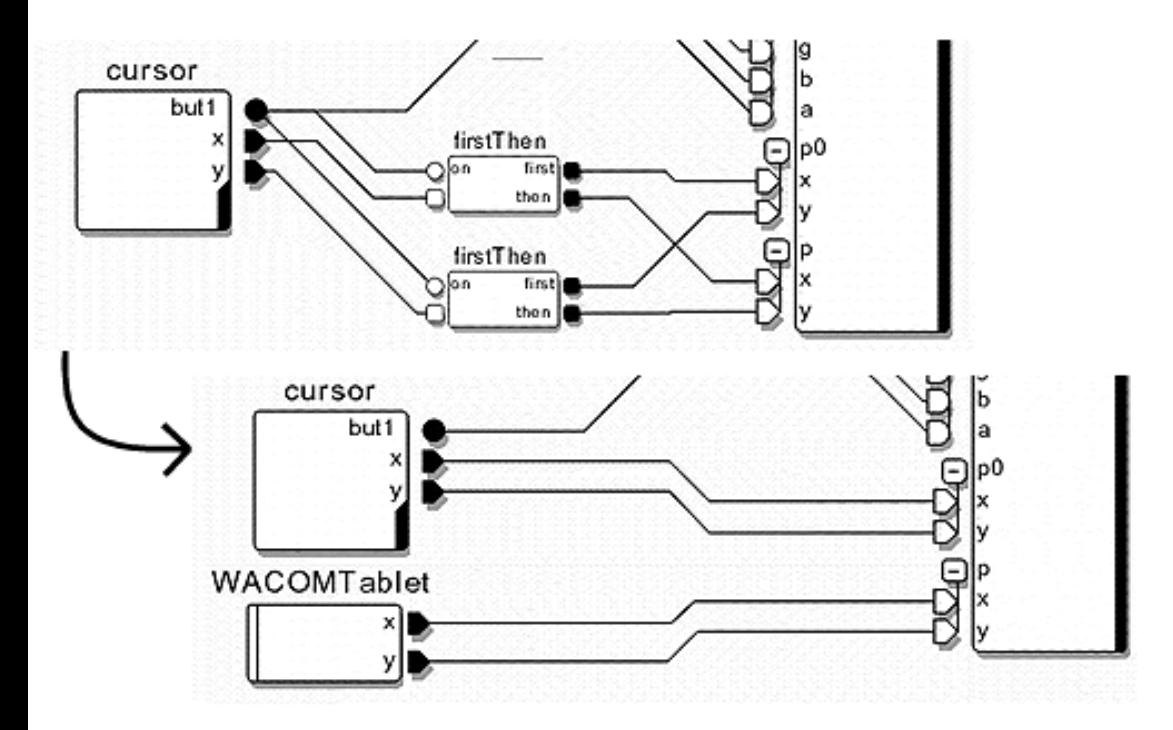

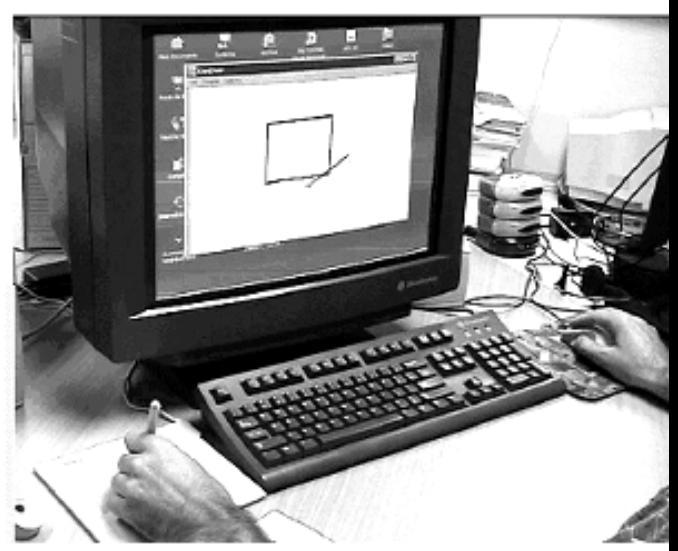

#### <sup>n</sup> Améliorer la contrôlabilité

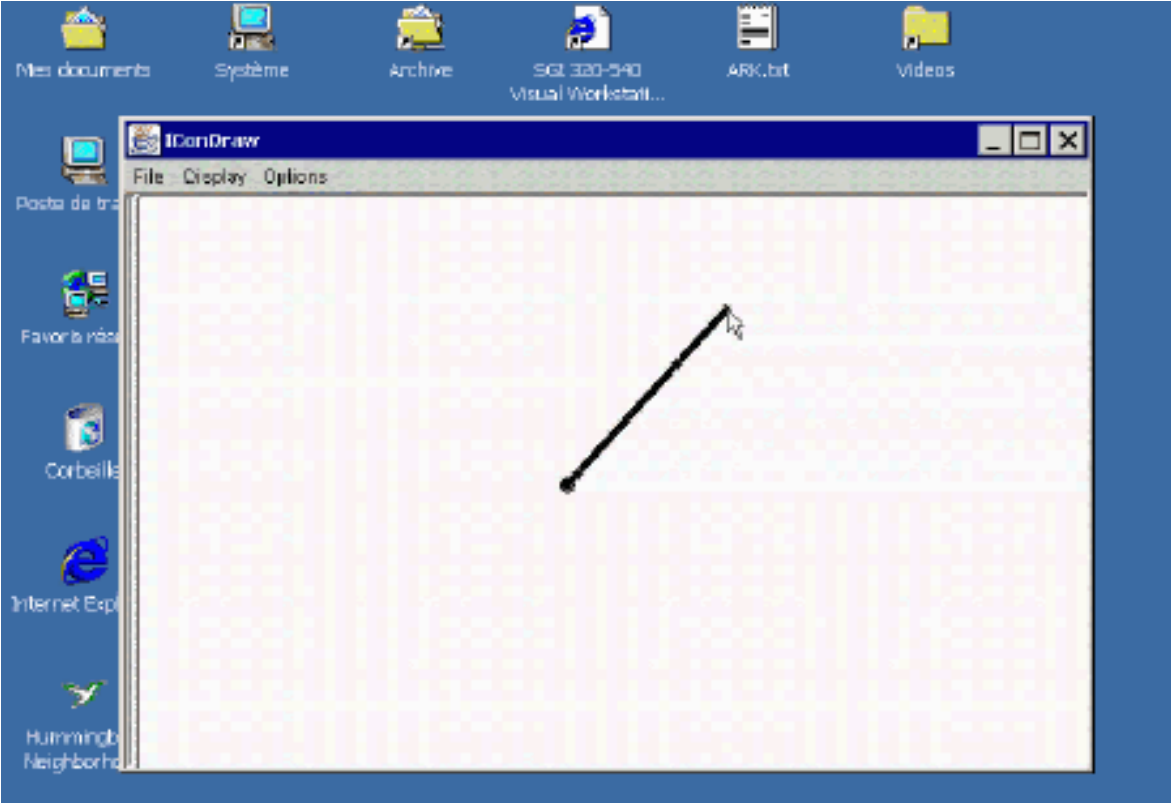

#### <sup>n</sup> Améliorer la contrôlabilité

**E** Contrôle intégral du Responsive Face [Perlin 97]

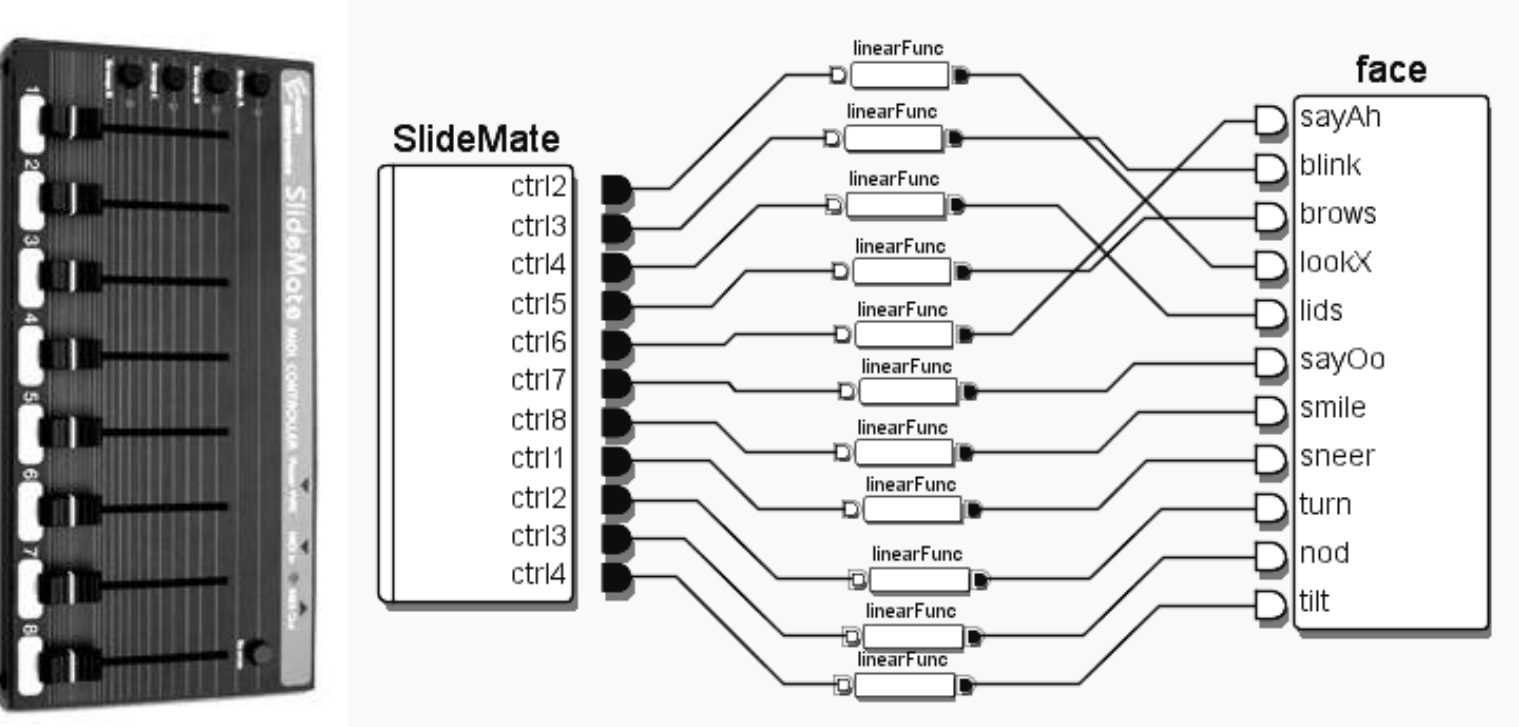

#### <sup>n</sup> Améliorer la contrôlabilité

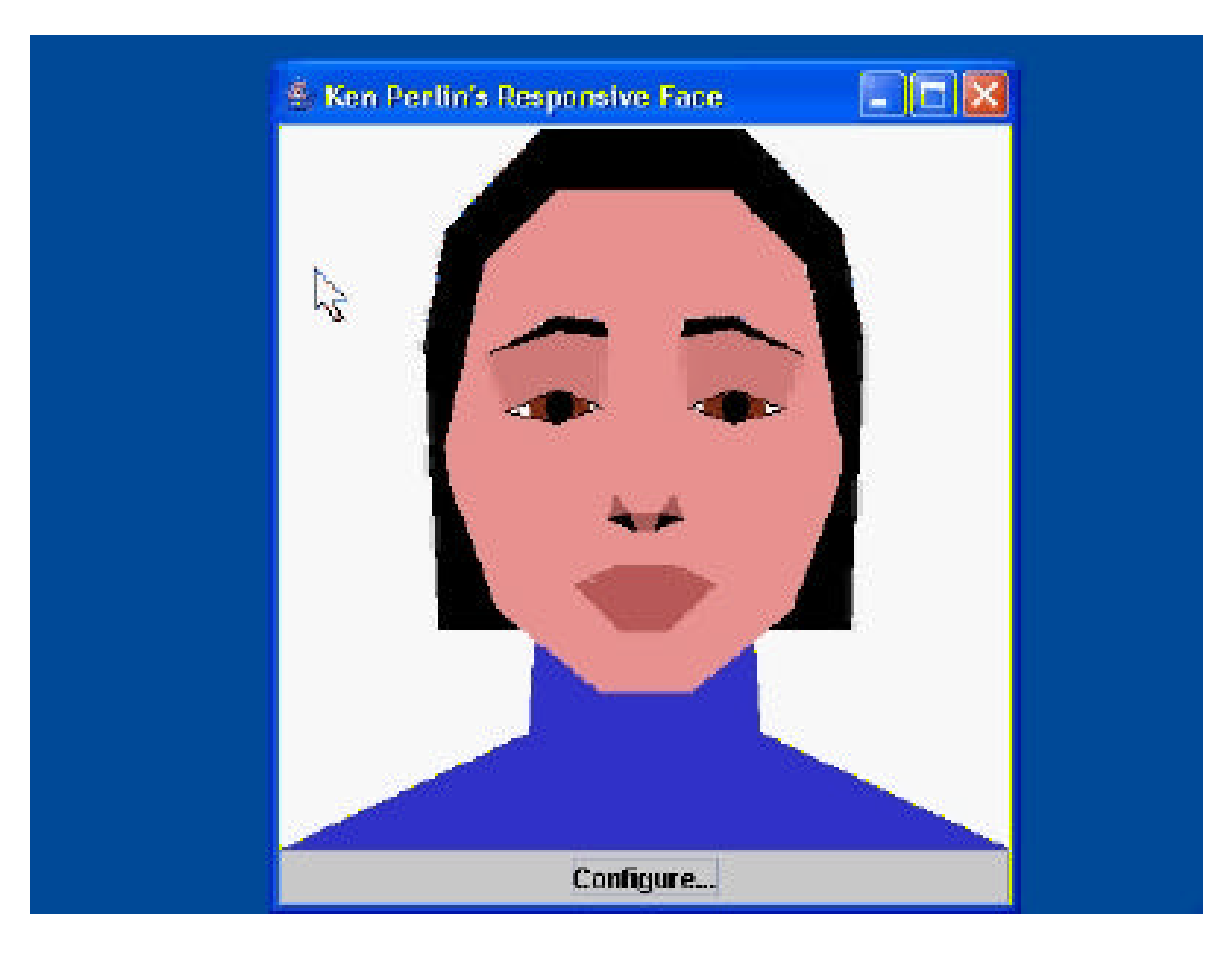

#### <sup>n</sup> Améliorer l'accessibilité

**•** Pointage au clavier

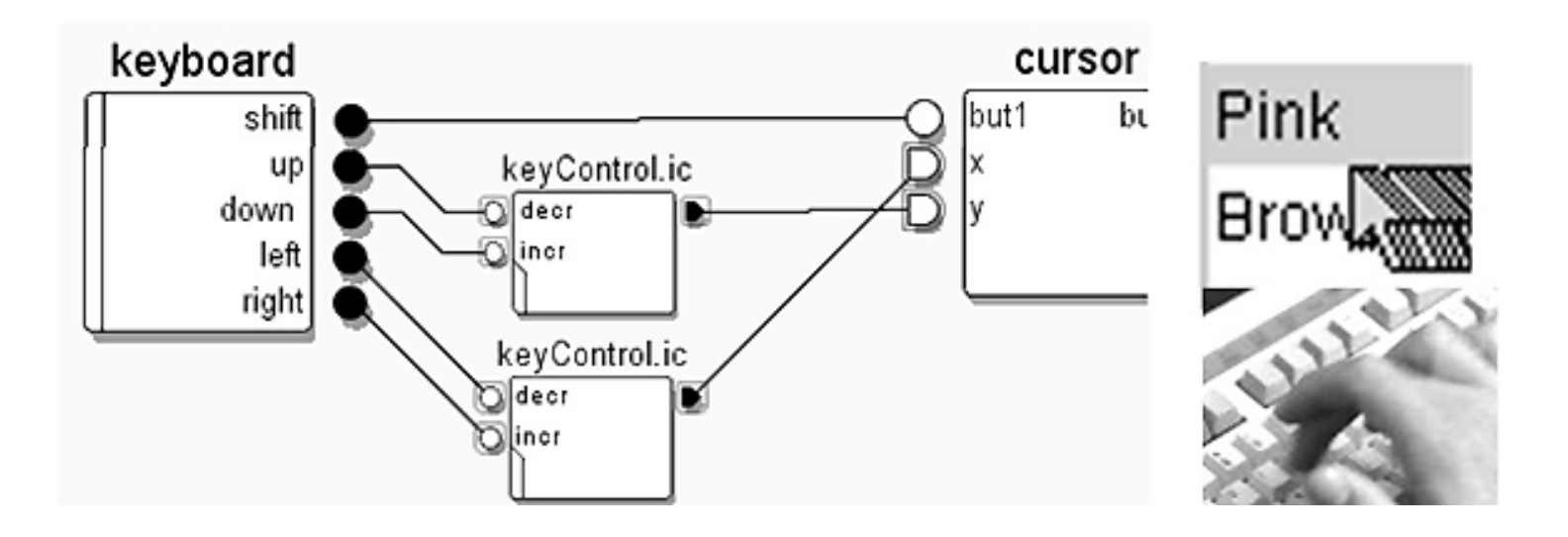

#### <sup>n</sup> Améliorer l'accessibilité

<sup>n</sup> Contrôle vocal des barres de défilement

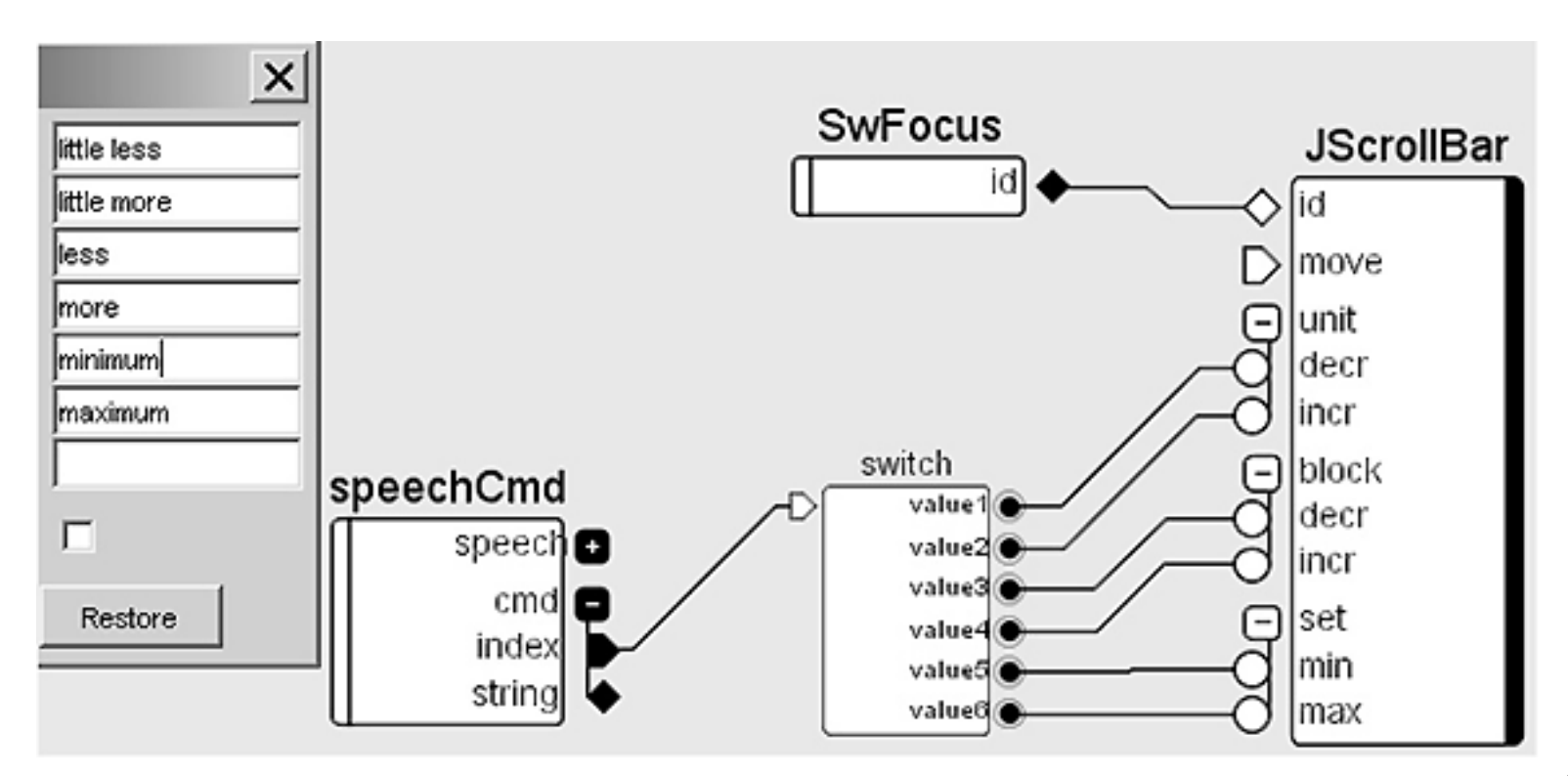

- Construire des techniques d'interaction
	- Le pointage augmenté

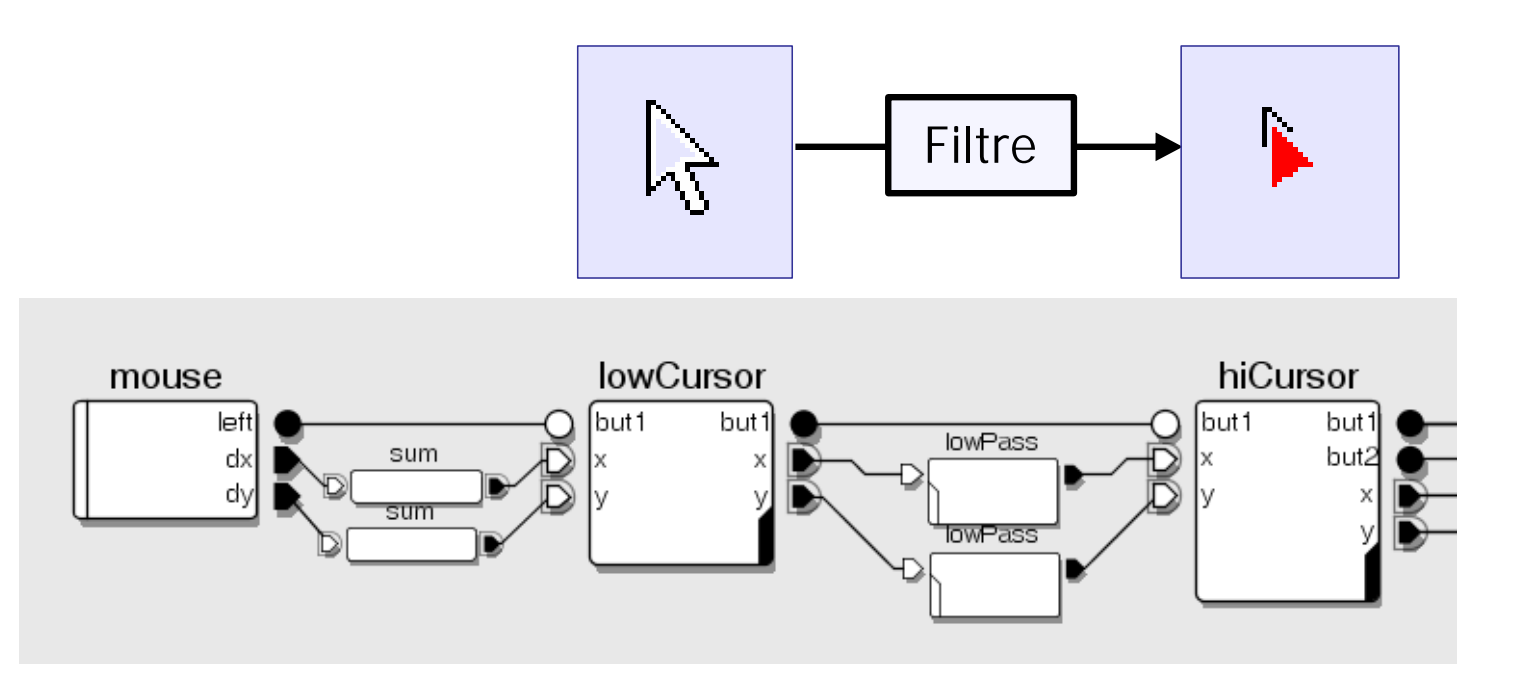

#### <sup>n</sup> Construire des techniques d'interaction

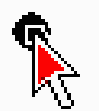

#### <sup>n</sup> Construire des techniques d'interaction

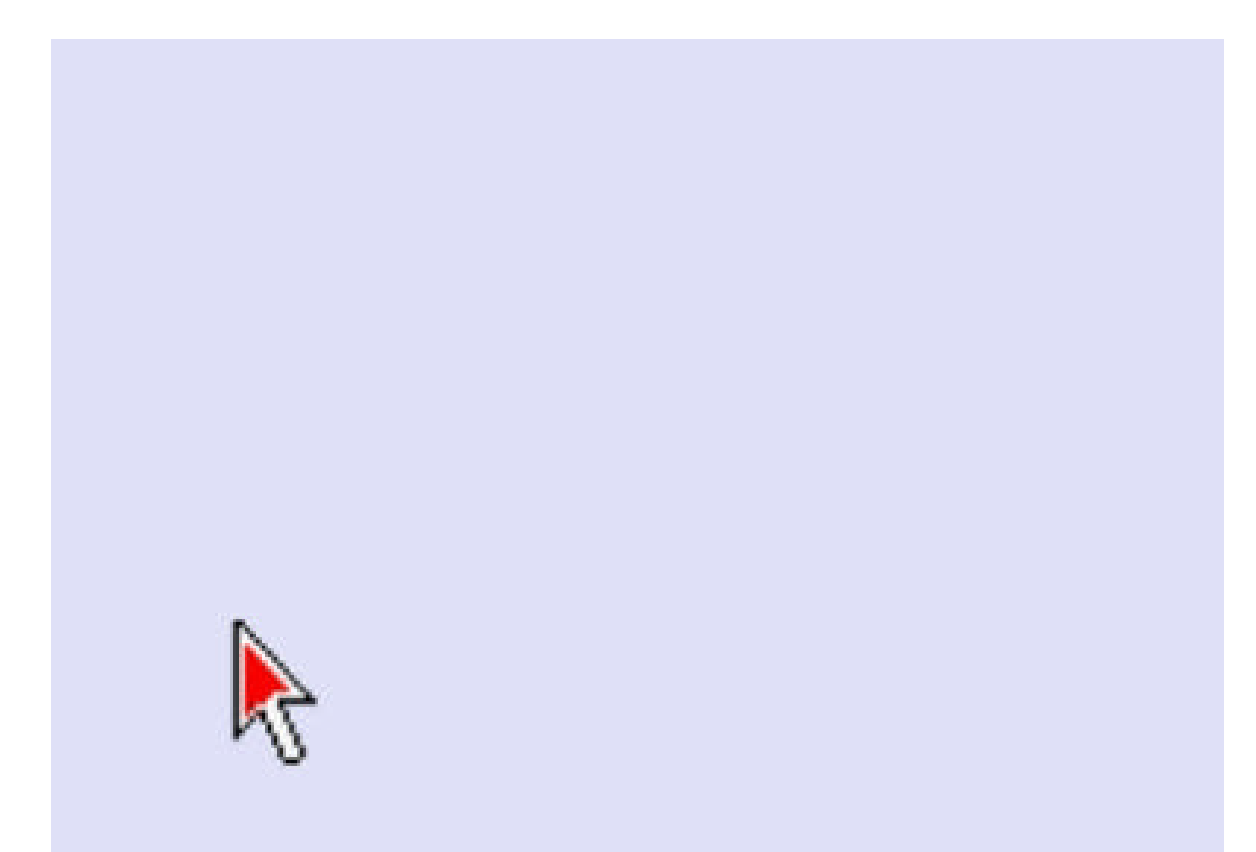

#### ■ Construire des techniques d'interaction

**Le glisser-déposer sur des widgets** 

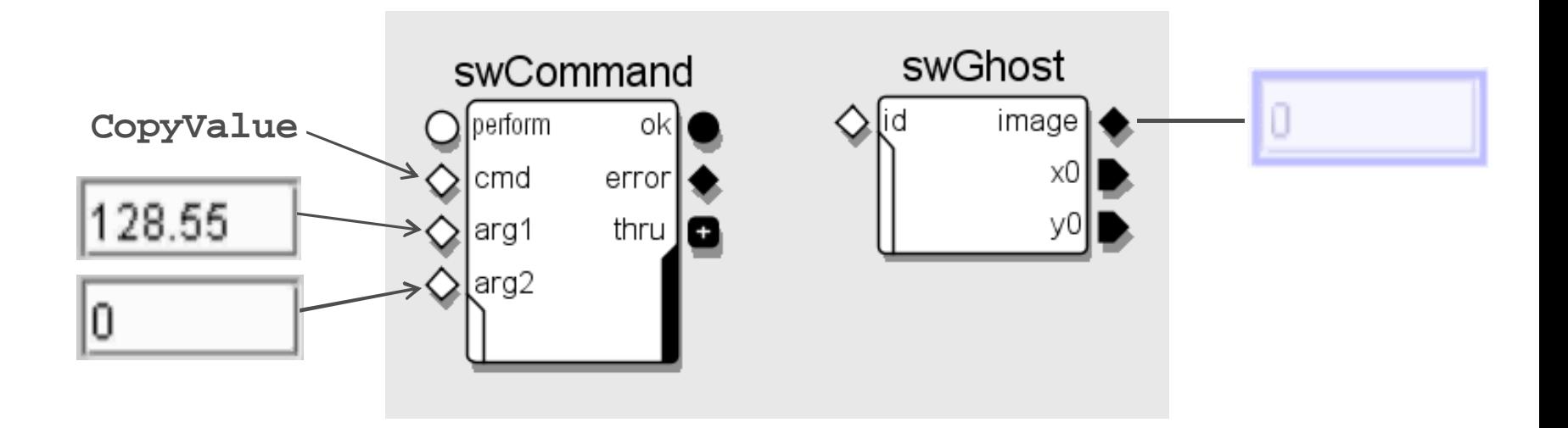

■ Construire des techniques d'interaction

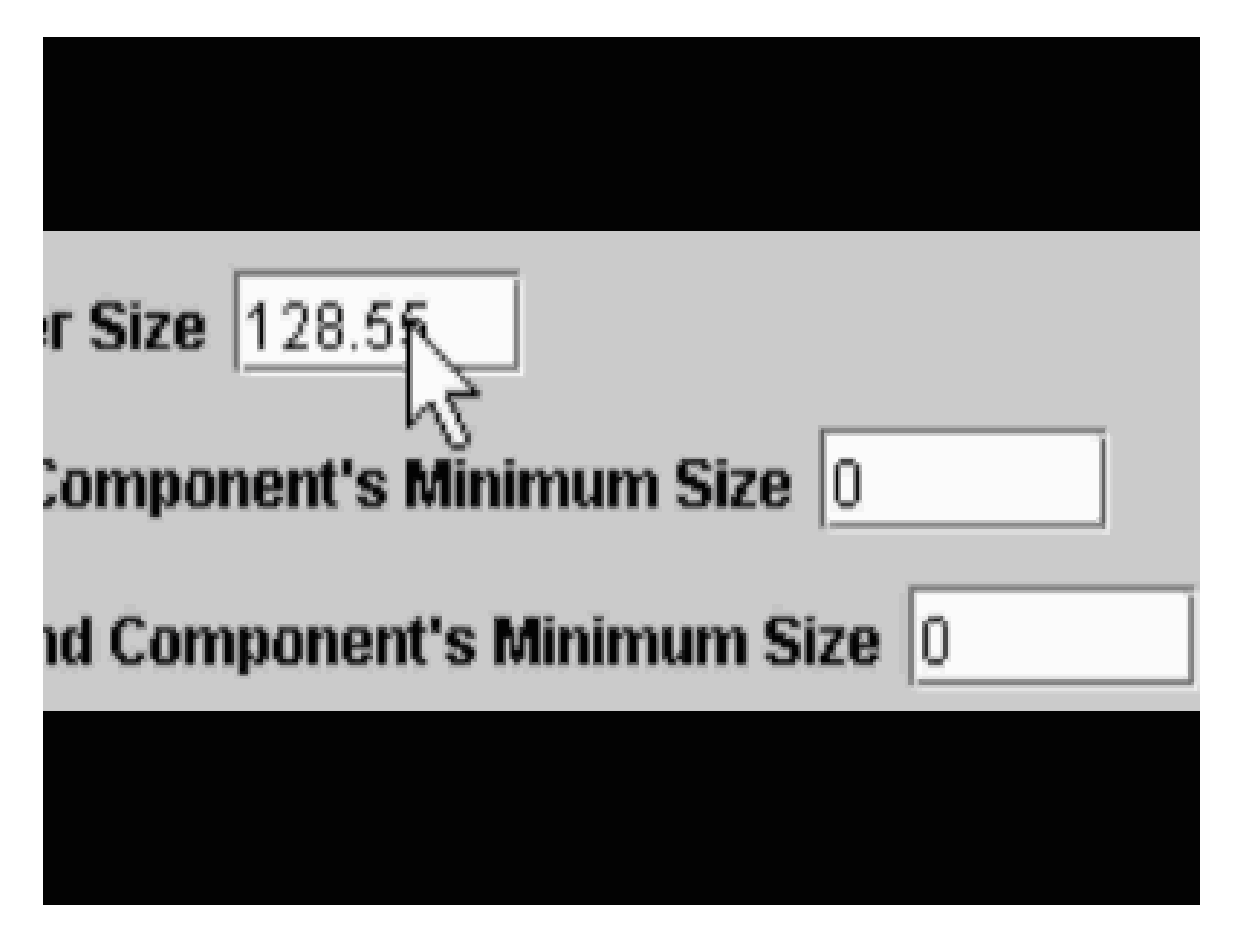

### La boîte à outils IC<sub>ON</sub>

- **n** Décrire de nouveaux dispositifs
	- **n** Par un langage de script

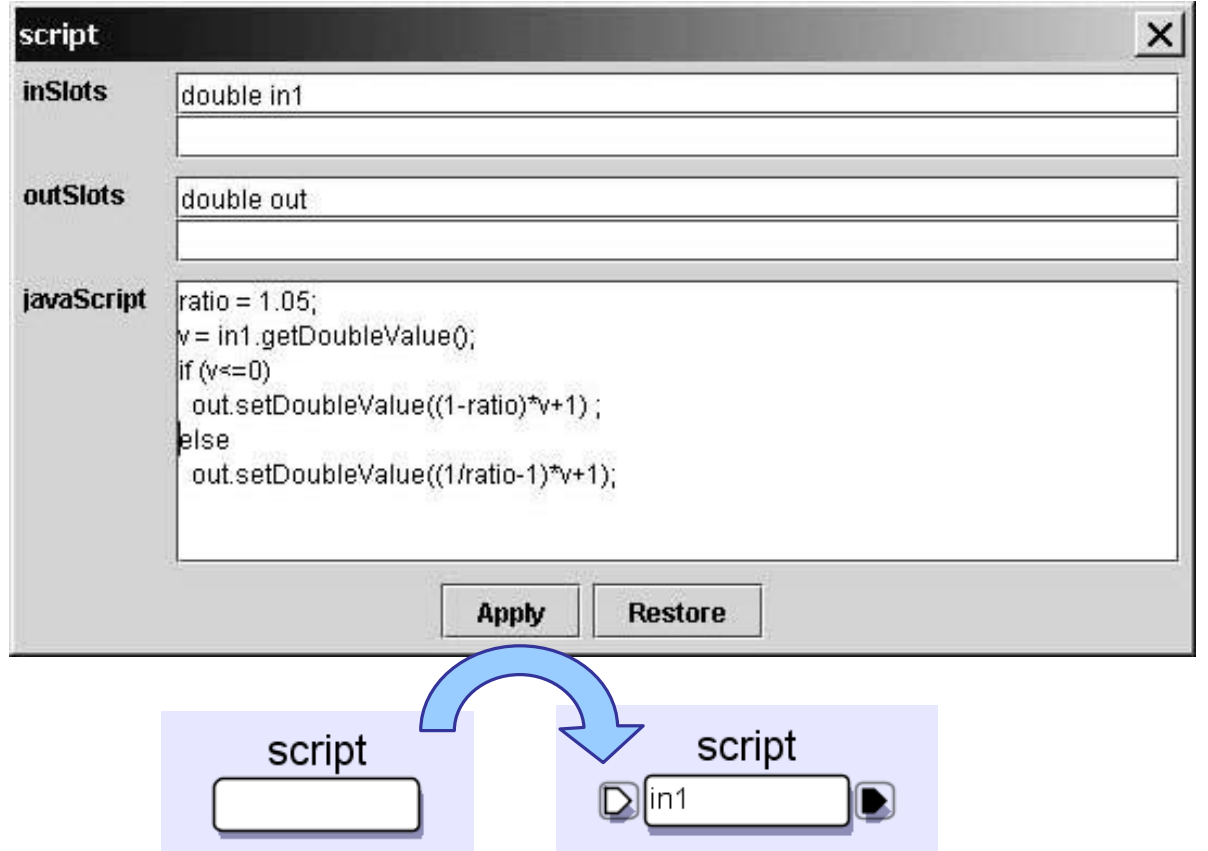

 $\blacksquare$  En Java

```
public class DColorConv extends AbstractDevice {
   // déclaration des slots
   public final In name = addIn("name", SlotType.STRING);public final Out r = addOut("color.r", SlotType.DOUBLE);public final Out q = addOut("color,q", SlotType.DOUBLE);public final Out b = addOut("color.b", SlotType.DOUBLE);
(...)// mise à jour des slots de sortie
   public void update() {
      if (name. has Signal()) {
         String s = name.getStringValue();
         boolean found = falsefor (int i=0; i<COLOR_NAMES.length && !found; i++)
            found = (COLOR NAMES[i].equals(s));if (found) {
            r.setDoubleValue(CODOR R[i-1]);colorConv
            g.setDoubleValue(COLOR_G[i-1]);
            b.setDoubleValue(COLOR_B[i-1]);
                                                              name
                                                                     color
1
```
## **Utilisateurs d'ICON**

#### Tâches:

- **EXECTED** Sélection de configurations
- **n** Personnalisation superficielle
- **n** Modifications importantes
- **n** Prototypage
- Extension de la bibliothèque d'ICON
- Développement d'applications compatibles ICON
- **u** Utilisateurs potentiels:
	- **n** Tout utilisateur
	- **ullicateurs avancés**
	- **n** Informaticiens
	- Concepteurs d'IHM
	- **n** Programmeurs
	- **n** Programmeurs

- **® Utilisabilité du configurateur ?**
- **® Utilisabilité des configurations d'entrée ?**

# **Utilisateurs d'ICON**

#### Tâches:

**EXECTED** Sélection de configurations

#### <sup>n</sup> **Personnalisation superficielle**

<sup>n</sup> Modifications importantes n Extension de la bibliothèque de la bibliothèque de la bibliothèque de la bibliothèque de la bibliothèque de n <mark>File Display Options</mark><br>En Comp<mark>i</mark>ure... compatibility of the compatibles in the compatible state of the compatibles of the compatibles of the compatibles of the compatibles of the compatibles of the compatibles of the compatibles of the compatibles of the compat

- **n** Utilisateurs potentiels:
	- $\blacksquare$  Tout utilisateur
	- <sup>n</sup> **Utilisateurs avancés**
	-
	- <sup>n</sup> Concepteurs d'IHM
	- **n** Programmeurs
	- **n** Programmeurs

## **Utilisateurs d'ICON**

#### Tâches:

- **EXECTED** Sélection de configurations
- **n** Personnalisation superficielle
- **n** Modifications importantes
- **n** Prototypage
- Extension de la bibliothèque d'ICON
- Développement d'applications compatibles ICON
- **u** Utilisateurs potentiels:
	- **n** Tout utilisateur
	- **ullicateurs avancés**
	- **n** Informaticiens
	- Concepteurs d'IHM
	- **n** Programmeurs
	- **n** Programmeurs

- **® Utilisabilité du configurateur ?**
- **® Utilisabilité des configurations d'entrée ?**

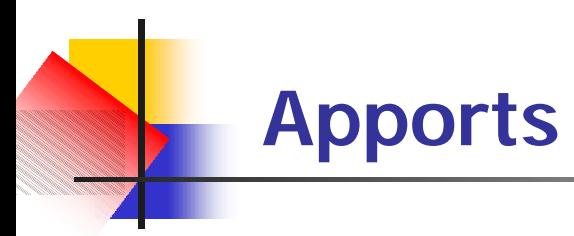

**Extension d'un système interactif avec ICON** 

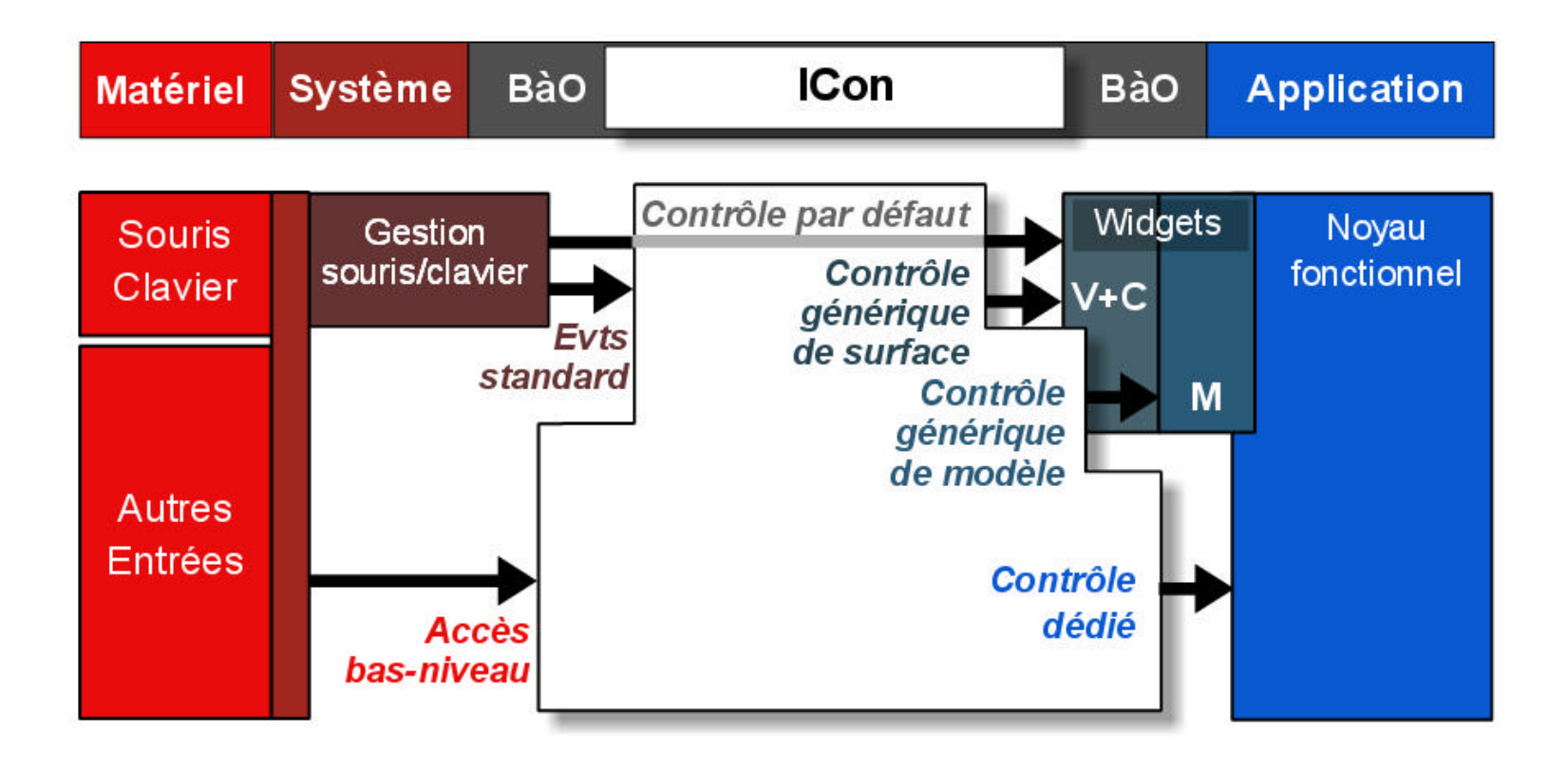

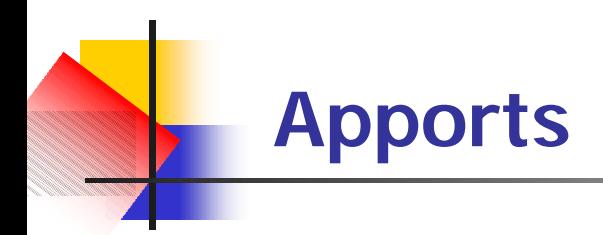

- <sup>n</sup> Intérêt d'un modèle réactif
	- <sup>n</sup> Systèmes **conversationnels:**
		- <sup>n</sup> *L'ordinateur est maître de l'interaction*, le client attend d'être servi
		- <sup>n</sup> Ex: bases de données
	- <sup>n</sup> Systèmes **réactifs:**
		- <sup>n</sup> *L'environnement est maître de l'interaction*, l'ordinateur réagit de façon continue à ses changements [Berry 99]
		- **Ex: systèmes embarqués**
	- <sup>n</sup> Systèmes **conversationnels + réactifs**:
		- Avion: communication avec le sol  $+$  pilotage
		- Système interactif: gestion événementielle  $+$  pilotes de dispositifs

 $\rightarrow$  Décrire la plus grande partie de l'interaction en entrée de façon réactive

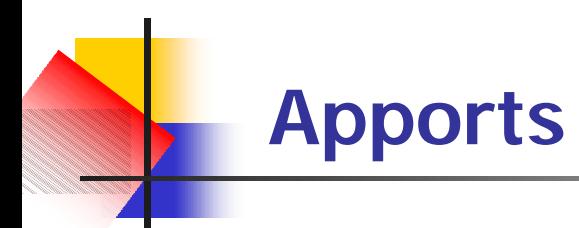

L'adaptabilité en entrée avec ICON

#### **Contrôlabilité:**

- Dispositifs multiples
- Interaction fortement concurrente
- Techniques Post-WIMP prédéfinies
- *+ Encourage l'expérimentation de techniques inédites*

#### **Accessibilité:**

- <sup>n</sup> Adaptateurs d'accessibilité prédéfinis
- *+ Facilite la prise en charge d'un grand nombre de situations d'entrées appauvries*

#### **Configurabilité:**

Configurations personnalisables à différents niveaux

# **Positionnement de notre approche**

Modèles d'interface: détaille la partie « entrées »

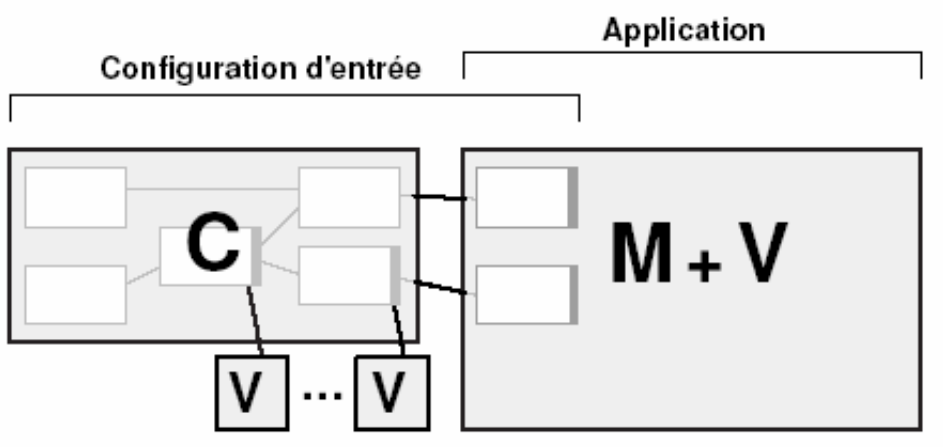

- **Approches à événements: complémentaire**
- **Approches orientées contrôle: complémentaire**
- <sup>n</sup> Travaux connexes: Éditeurs visuels à flots de données Outils Post-WIMP 2D + outils 3D

# **Projets utilisant ICON**

#### **Marina II**

Reconstruction de scènes 3D à partir de photographies

#### **svalabard** [Huot et al 2003]

Interface Post-WIMP de modélisation 3D par croquis

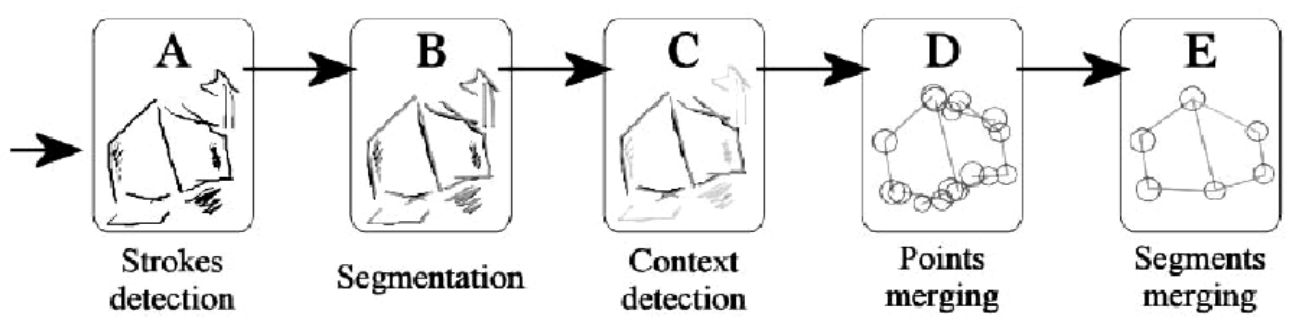

- Évaluation de techniques Post-WIMP [Appert et al 2003]
- Boîtes à outils graphiques:
	- **PiccoloICON:** intégration d'ICON à Piccolo [Bederson 2003]
	- **MagLite**: boîte à outils Post-WIMP reposant sur ICon

# **Conclusion et perspectives**

#### **Contributions**

- <sup>n</sup> Introduction de l'**adaptabilité en entrée**
- **n** Proposition d'une **approche** originale
- <sup>n</sup> Preuve de faisabilité avec **ICON**

#### **n** Perspectives

- **Nalidation exhaustive:** 
	- **F** Tester sur plus d'utilisateurs
	- **F** Tester sur plus d'applications
- Intégration à d'autres modèles et outils
- **ICONLite**
- <sup>n</sup> Explorer d'autres techniques Post-WIMP